# POLITECNICO DI TORINO

Collegio di Ingegneria Chimica e dei Materiali

**Corso di Laurea Magistrale in Ingegneria Meccanica**

Tesi di Laurea Magistrale

# **Progettazione parametrica di cambi automobilistici e riduttori industriali**

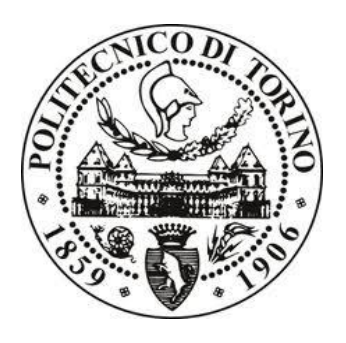

**Relatore Candidato** *firma del relatore firma del candidato* prof. Carlo Rosso Alfonso Zicari ........................... ...........................

Luglio 2018

## Indice

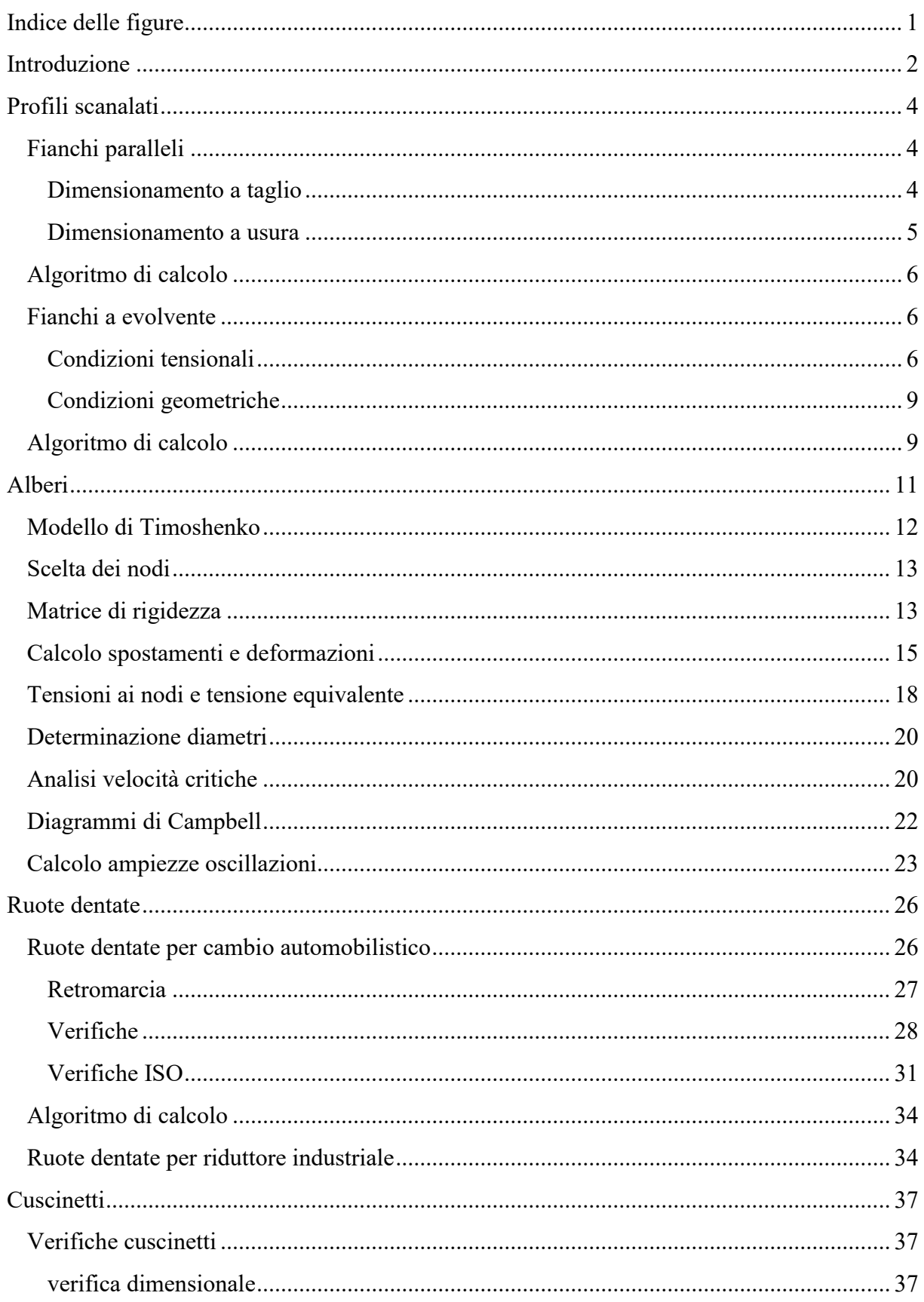

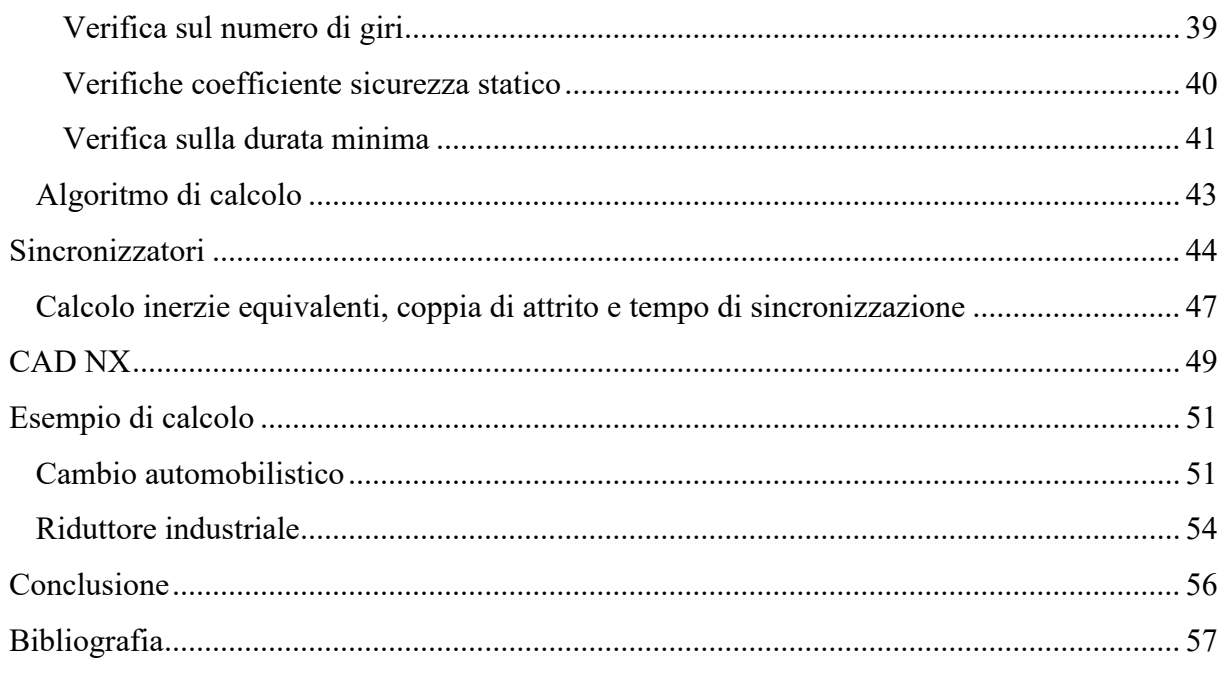

## <span id="page-3-0"></span>Indice delle figure

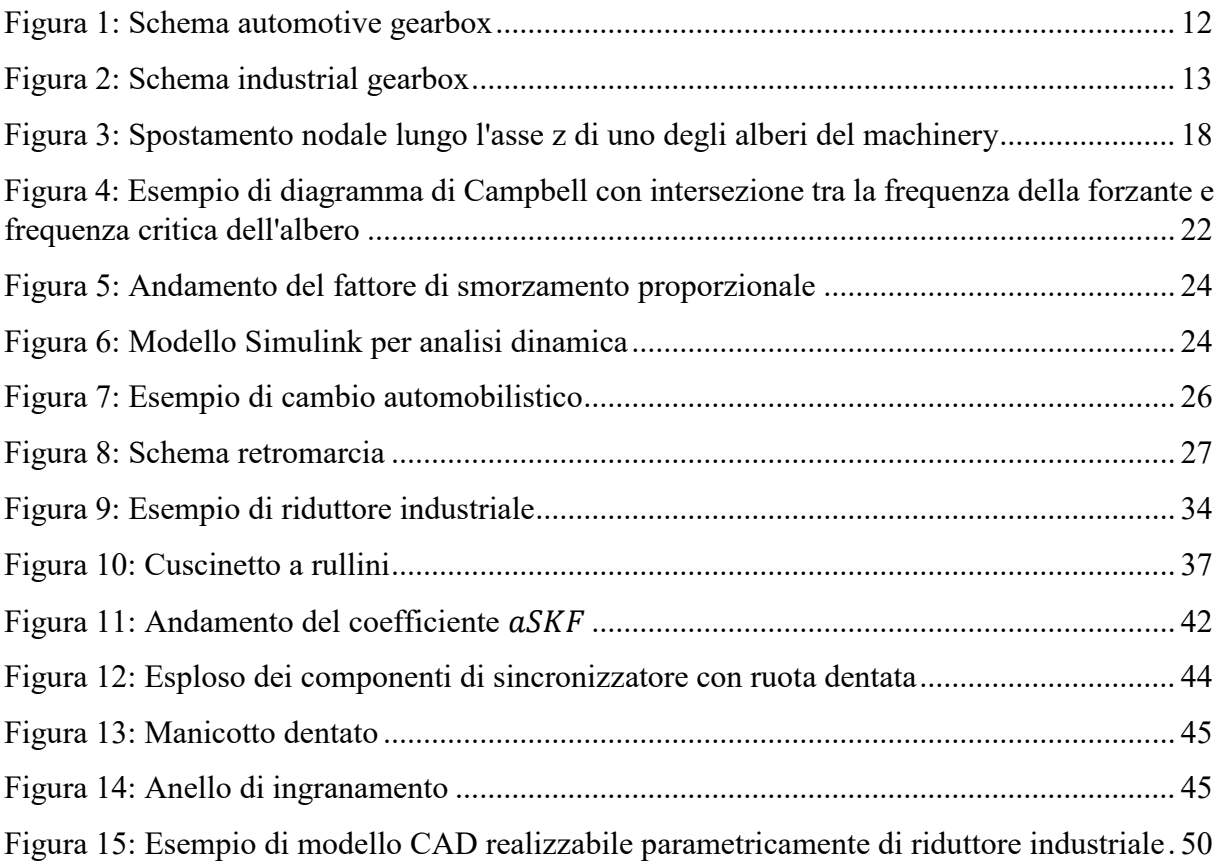

## <span id="page-4-0"></span>Introduzione

La progettazione di un cambio automobilistico o di un riduttore industriale richiede l'esecuzione di calcoli strutturali che costituiscono un sistema non lineare, la cui risoluzione viene effettuata analizzando il problema nella sua specificità. Lungo tale processo si rende necessario l'utilizzo di calcoli iterativi per tentare di ottimizzare, ove possibile, i parametri del sistema. Tale lunga procedura deve essere interamente rieseguita nel caso in cui le caratteristiche del componente richiesto al progettista cambino. Un utile strumento di ausilio per il progettista è un algoritmo di calcolo parametrico in grado di effettuare rapidamente un primo dimensionamento dei componenti del sistema in funzione delle caratteristiche richieste. Il vantaggio legato all'utilizzo di uno strumento del genere è senza dubbio legato al risparmio in termini di tempo speso in fase di progettazione, specie nel caso in cui si vogliano studiare le possibili soluzioni al variare di una o più delle variabili di *input* del sistema (ad esempio il rapporto di trasmissione per il riduttore industriale). Lo scopo della presente tesi sarà quello di illustrare il funzionamento del codice *Matlab* sviluppato per eseguire la progettazione parametrica di un cambio automobilistico (*automotive gearbox*) o di un riduttore industriale (*machinery gearbox*). Sarà inoltre brevemente descritto l'utilizzo del *software Siemens NX PLM* nell'ottica della produzione di un assieme parametrizzato, in grado di leggere i dati numerici provenienti dal codice *Matlab* generato, di modo da ottenere un *file* CAD del prodotto avente le caratteristiche di resistenza, ingombro e funzionamento richieste.

La produzione del codice e dell'assieme in ambiente *NX* è stata realizzata in team studentesco nell'ambito di un tirocinio curriculare svolto con Siemens Industry Software SRL. Ogni componente della squadra ha attenzionato un aspetto differente del problema e per questo, nel lavoro presentato, sarà illustrato con maggior attenzione quanto eseguito dal candidato, vale a dire la progettazione parametrica degli alberi.

Il paradigma di calcolo realizzato prevede di eseguire, in serie, i dimensionamenti dei vari componenti del sistema. Per ciò che riguarda il cambio automobilistico, note le caratteristiche del motore accoppiato al cambio, la distanza tra gli assi di ingresso ed uscita del cambio (e tolleranza riferita a tale valore), il numero di marce ed i rispettivi rapporti di trasmissione (con relative tolleranze ammesse), selezionata una tipologia di *layout*, si procede dimensionando i componenti secondo il seguente ordine:

-Ruote dentate

-Alberi

-Sincronizzatori

-Cuscinetti

-Calcolo del calettamento delle ruote non di pezzo (tramite alberi scanalati o forzamenti delle ruote)

In realtà, i differenti passaggi di tale sequenza devono spesso essere ripetuti iterativamente in funzione dei risultati ottenuti durante i calcoli successivi.

Analoghi passaggi si rendono necessari per la progettazione del riduttore industriale, con le dovute differenziazioni dipendenti dal fatto che nel caso del *machinery gearbox* il numero di stadi di riduzione è funzione del rapporto di trasmissione che si vuole ottenere.

Nel presente lavoro di tesi ogni grandezza fisica è espressa secondo il Sistema Internazionale e, quando non diversamente specificato, vale la seguente tabella:

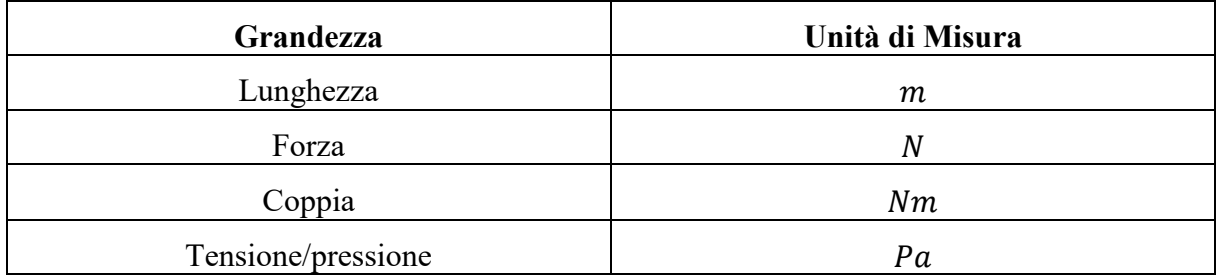

## <span id="page-6-0"></span>Profili scanalati

Uno dei metodi previsti per la connessione tra i componenti meccanici e per permettere la trasmissione di coppia è l'uso di alberi scanalati. Tale soluzione è utilizzabile per rendere solidale una ruota dentata o il mozzo di un sincronizzatore all'albero messo in rotazione. L'accoppiamento tra profili scanalati prevede che uno dei componenti presenti una dentatura esterna che va ad inserirsi nei vani realizzati sull'altro membro da connettere, trasmettendo la coppia per contatto tra i fianchi, le creste o i fondi dei denti. L'utilizzo di questo tipo di connessione, rispetto, ad esempio, al classico collegamento con linguetta, consente di scambiare coppie maggiori. Non causa inoltre indebolimento dell'albero sul quale viene realizzata la dentatura e consente uno smontaggio agevole. Risulta, rispetto ad esempio a chiavette e linguette, più costoso a causa del processo produttivo necessario.

Per procedere alla scelta del profilo scanalato si ricorre ad un calcolo a taglio ed un calcolo ad usura causata dalla pressione superficiale sui denti. Il calcolo è stato eseguito nel caso di denti con fianchi paralleli e nel caso di denti a evolvente.

<span id="page-6-1"></span>Fianchi paralleli

<span id="page-6-2"></span>Dimensionamento a taglio

Assunto il momento torcente scambiato pari a:

$$
M_t = \left(\frac{d+D}{4}\right) \cdot B \cdot l \cdot z \cdot f_c \cdot \tau
$$

Si ottiene che:

$$
\tau = \frac{4M_t}{B \cdot z \cdot l \cdot f_c \cdot (D + d)}
$$

Dove:

 $\tau$  è la tensione di taglio agente sul singolo dente

è il diametro esterno della dentatura, corrispondente alle creste

è il diametro dell'albero sul quale sono presenti i denti

è il numero di denti

è la lunghezza del profilo scanalato, misurata assialmente lungo l'albero

è l'ampiezza della cresta del dente

 $f_c$  è un fattore correttivo, assunto pari a 0,25, che tiene conto del fatto che il contatto non avviene contemporaneamente su tutti i denti. Da ciò deriva una maggiore sollecitazione massima sul singolo dente.

Calcolato il valore della tensione di taglio, è possibile confrontarla con il limite ammissibile previsto:

$$
\tau \leq \tau_{adm}
$$

Dove:

$$
\tau_{adm} = \frac{R_{p02}}{CS\_scan\_t}
$$

Con  $CS_{scan\,t}$  un valore di sicurezza che è possibile selezionare come *input*.

<span id="page-7-0"></span>Dimensionamento a usura

In questo caso si assume che tutti i denti siano in presa contemporaneamente, per cui non è necessario utilizzare un coefficiente di correzione. Ciò dipende dal fatto che il fenomeno dell'usura tenda, nel tempo, ad uniformare il contatto tra i denti.

Assunto il momento torcente scambiato pari a:

$$
M_t = \left(\frac{d+D}{4}\right) \cdot h \cdot l \cdot z \cdot p_0
$$

Con l'altezza del dente, pari a:

$$
h=\frac{D-d}{2}
$$

Si ottiene che:

$$
p_0 = \frac{8M_t}{z \cdot l \cdot (D^2 - d^2)}
$$

Dove:

 $p_0$  è la pressione superficiale agente sul dente

è il diametro esterno della dentatura, corrispondente alle creste

è il diametro dell'albero sul quale sono presenti i denti

è il numero di denti

è la lunghezza del profilo scanalato, misurata assialmente lungo l'albero

Anche in questo caso è necessario effettuare un confronto tra la pressione risultante a causa del momento torcente scambiato ed una grandezza ammissibile:

$$
p_0 \le p_{adm}
$$

Dove:

$$
p_{adm} = \frac{R_{p02}}{CS\_scan\_u}
$$

Con  $CS_{scan\ u}$  un valore di sicurezza che è possibile selezionare come *input*.

## <span id="page-8-0"></span>Algoritmo di calcolo

Nel codice *Matlab* prodotto la scelta del corretto profilo scanalato da utilizzare ricade tra i profili normati secondo la designazione UNI 8953. Sono previste due serie di scanalati, normale e leggera, ognuna delle quali accoppia, a un definito valore di diametro dell'albero, corrispondenti numeri di denti, ampiezza e diametro delle creste.

È implementata una procedura iterativa, che per ogni possibile profilo previsto dalla normativa, effettua una verifica delle condizioni di resistenza descritte fino al soddisfacimento delle stesse. Inoltre, sono presenti vincoli sul valore del diametro interno  $d$ , che non può essere inferiore al diametro scelto per l'albero di riferimento dello scanalato, e sul valore di  $D$ , che deve essere inferiore rispetto al cerchio di troncatura interna della ruota accoppiata all'albero tramite lo scanalato. Tale distanza è denominata  $dist_{min}$ . La *function* di calcolo dei profili scanalati richiede in ingresso dal codice principale la conoscenza della coppia che deve essere trasmessa dall'accoppiamento e la lunghezza assiale sulla quale si sviluppa il contatto tra albero e ruota (o mozzo). Per le ruote dentate, tale lunghezza è assunta pari alla larghezza di fascia della ruota stessa.

## <span id="page-8-1"></span>Fianchi a evolvente

L'approccio seguito per il dimensionamento dei denti ad evolvente è stato eseguito secondo la normativa ISO 4156. Il processo di calcolo si basa sulla verifica di tre condizioni relative allo stato tensionale e due condizioni geometriche. Nei calcoli presentati in questo paragrafo, vale la seguente tabella dimensionale:

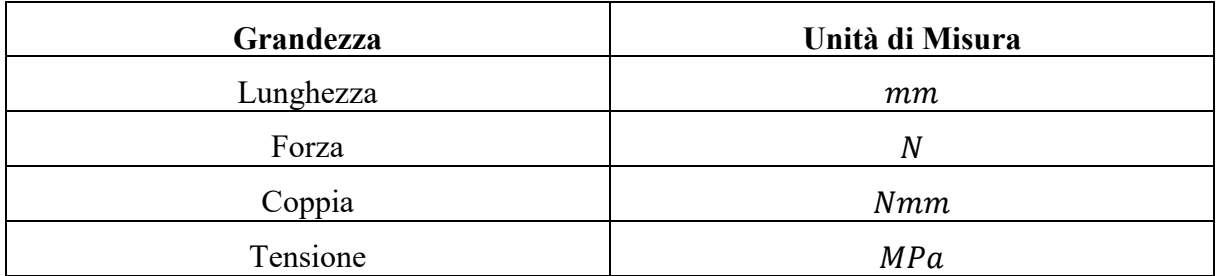

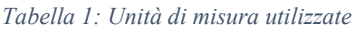

### <span id="page-8-2"></span>Condizioni tensionali

Le prime condizioni da rispettare per la scelta di uno scanalato sono relative al valore massimo di tensione di taglio agente sul dente  $\tau_m$ , agente sul diametro ridotto dell'albero  $\tau_r$  e tensione di compressione  $\sigma_c$ . I valori calcolati di tali tensioni sono:

$$
\tau_m = 4 \cdot C \cdot \frac{k_s}{\pi \cdot d_{ie}^3}
$$

$$
\tau_r = 16 \cdot C \cdot \frac{k_s}{d_{me} \cdot z \cdot b_1 \cdot h}
$$

$$
\sigma_c = 2 \cdot C \cdot \frac{k_s}{d_{ie} \cdot z \cdot b_1 \cdot h}
$$

Dove:

 $-C$  è la coppia scambiata dal profilo scanalato

 $-k_s$  è il fattore di servizio, dipendente da come è applicato il carico, dalla componente affaticante dello stesso, dalla sua distribuzione lungo il profilo

 $-d_{ie}$  è il diametro interno del profilo scanalato

 $-d_{me}$  è il diametro primitivo del profilo

-z è il numero di denti del profilo

 $-b<sub>1</sub>$  è la larghezza del profilo

-ℎ è l'altezza del dente del profilo

I valori di angolo di pressione che contribuiscono a definire la forma del dente sono normati:

 $\alpha_{normali} = \{30^{\circ}, 37.5^{\circ}, 45^{\circ}\}$ 

Nei primi due casi, i valori possibili di modulo per la dentatura dello scanalato sono:

 $m_{n_{normalvector}} = \{0.5; 0.75; 1; 1.25; 1.5; 1.75; 2; 2.5; 3; 4; 5; 6; 8; 10\}$ 

In particolare, per  $\alpha = 30^{\circ}$  vale:

$$
d_{ie} = m_n \cdot (z - 1.8)
$$

$$
d_{oe} = m_n \cdot (z + 1)
$$

$$
d_{oi} = m_n \cdot (z + 1.8)
$$

$$
h = 0.9 \cdot m_n
$$

Per  $\alpha = 37.5^{\circ}$  vale:

$$
d_{ie} = m_n \cdot (z - 1.4)
$$

$$
d_{oe} = m_n \cdot (z + 0.9)
$$

$$
d_{oi} = m_n \cdot (z + 1.4)
$$

$$
h = 0.7 \cdot m_n
$$

Per angolo di pressione pari invece a 45° i possibili moduli sono:

$$
m_{n_{normalvector}} = \{0.25; 0.5; 0.75; 1; 1.25; 1.5; 1.75; 2; 2.5\}
$$

E vale inoltre:

$$
d_{ie} = m_n \cdot (z - 1,2)
$$

$$
d_{oe} = m_n \cdot (z + 0,8)
$$

$$
d_{oi} = m_n \cdot (z + 1,2)
$$

$$
h = 0.6 \cdot m_n
$$

Il valore del numero di denti z può invece variare su tutto il campo degli interi nel campo:

$$
6 \le z \le 100
$$

I valori tensionali calcolati per lo scanalato normato servono a verificare strutturalmente il componente, tramite l'ausilio di tensioni ammissibili. In particolare, il vincolo imposto per le condizioni tensionali è che il coefficiente di sicurezza ad esse associato sia maggiore di un valore minimo di *input*, secondo le seguenti definizioni:

$$
CS_{Shearshaft} = \frac{\frac{R_{p02}}{2}}{\tau_r}
$$

$$
CS_{Shearspline} = \frac{R_{p02} \cdot 0.577}{\tau_m}
$$

$$
CS_{VonMises spline} = \frac{R_{p02}}{\sqrt{\sigma_c^2 + 3 \cdot \tau_m^2}}
$$

8

Il minimo tra i coefficienti di sicurezza calcolati è il coefficiente di sicurezza del profilo scanalato:

$$
CS_{splitne} = \min(CS_{VonMisesSpline}, CS_{Shearspline}, CS_{Shearshalf})
$$

#### <span id="page-11-0"></span>Condizioni geometriche

Le condizioni geometriche che devono essere soddisfatte dal profilo scanalato riguardano il valore del diametro interno che questo possiede, che deve essere maggiore o uguale a quello minimo calcolato per l'albero, ed il valore del diametro esterno, che deve essere inferiore rispetto al diametro di troncatura interna della ruota accoppiata, ridotto di un elemento proporzionale al modulo della ruota.

$$
d_{ii} > d_{iimin}
$$

$$
d_{oi} \le d_{oemax}
$$

Dove:

$$
d_{oemax} = 2 \cdot r_{input} - dist_{min}
$$

$$
d_{iimin} = d_{albero}
$$

La grandezza dist<sub>min</sub> è proporzionale al modulo della ruota dentata connessa all'albero dal profilo scanalato in questione, secondo quanto espresso dalla normativa sulle ruote dentate 6336.

#### <span id="page-11-1"></span>Algoritmo di calcolo

Per ogni profilo scanalato di cui si vuole eseguire la scelta, la logica implementata nel codice prevede di fornire come valore noto la larghezza del contatto, pari a quella del mozzo da connettere, della coppia scambiata, del diametro minimo dell'albero in quel punto, delle caratteristiche della ruota dentata da collegare (modulo e raggio primitivo). Per ogni elemento di cui si vuole trovare il corretto profilo scanalato per il collegamento si esegue un ciclo di tentativo sugli angoli di pressione dei denti, ed annidato in questo un altro ciclo di tentativo *for* nel quale variano i valori del modulo, a partire dal più basso previsto per il dato angolo  $\alpha$ . Segue un ulteriore ciclo di tentativo che varia il numero di denti per il profilo, a partire dal valore più basso. Ad ogni nuova combinazione tentata si eseguono i calcoli che permettono di controllare se tutte le condizioni risultino verificate. Non appena si realizza tale caso il codice blocca i cicli di calcolo e termina il dimensionamento.

L'inserimento del ciclo sul numero di denti all'interno di quello sul modulo è dettato dal fatto che in tal modo, la soluzione, tra le diverse possibili combinazioni, dovrebbe essere caratterizzata da un z elevato ed un  $m<sub>n</sub>$  ridotto rispetto al caso di ciclo sui moduli interno a quello sul numero di denti.

A seguito dell'utilizzo nel codice di profili scanalati a fianchi paralleli ed a fianchi ad evolvente, si è scelto di utilizzare i secondi per la maggiore duttilità mostrata nel calettamento delle ruote sugli alberi.

## <span id="page-13-0"></span>Alberi

Per il dimensionamento degli alberi è stato seguito un approccio agli elementi finiti, basandosi sul modello di trave di Timoshenko. Per eseguire tale operazione è necessario aver definito in maniera precisa i vincoli dell'albero e le sollecitazioni su esso agenti. Ciò che si intende ottenere in prima battuta è la risoluzione del sistema seguente:

$$
\{F\}=[K]\{S\}
$$

Dove:

 $-\{S\}$  è il vettore degli spostamenti in corrispondenza dei nodi dell'albero

 $-[K]$  è la matrice di rigidezza del sistema

 $-{F}$  è il vettore degli sforzi agente sul sistema in corrispondenza dei nodi

L'obiettivo del calcolo è stabilire il valore degli elementi del vettore degli spostamenti.

La prima operazione da eseguire è la scelta dei nodi (di numero  $N_n$ ), punti notevoli dell'albero che determinano la suddivisione dello stesso in vari elemento trave. A ciò segue la creazione delle matrici di rigidezza di ogni singolo elemento, quindi l'assemblaggio delle stesse per ottenere la rigidezza dell'intero sistema albero, matrice K di dimensione  $N_n x N_n$ . Per imporre le condizioni di vincolo è necessario procedere con l'eliminazione delle righe e delle colonne della matrice così ottenuta in corrispondenza dei gradi di libertà sottratti dal vincolo. Medesima operazione dovrà essere effettuata con gli elementi del vettore degli sforzi, così che, al termine delle eliminazioni, questo abbia la stessa dimensione delle righe e delle colonne di  $K$ . Fatto questo, è possibile procedere con il calcolo degli spostamenti attraverso il calcolo della matrice inversa di  $K$ . Si ottiene:

$$
[K]^{-1}{F} = [K]^{-1}[K]{S}
$$

$$
[K]^{-1}{F} = [I]{S}
$$

Dove:

-[] è la matrice identità, prodotto della matrice di rigidezza per il suo inverso.

Ottenuto il vettore degli spostamenti si effettua il passaggio alle deformazioni presenti in ogni nodo, attraverso le definizioni di deformazione che verranno descritte nel seguito.

Calcolate le deformazioni, il passaggio successivo è la determinazione dello stato tensionale per ogni nodo dell'albero, quindi il calcolo delle tensioni principali e della derivante tensione equivalente  $\sigma_{eq}$ . Imponendo un valore limite di  $\sigma_{eq}$  pari a  $\sigma_{adm}$  è in fine possibile calcolare il diametro dell'albero in grado di soddisfare ai requisiti tensionali imposti.

## <span id="page-14-0"></span>Modello di Timoshenko

Il modello costitutivo elastico scelto è quello di Timoshenko, nel quale si tiene conto della deformabilità a taglio. A differenza del modello di Eulero-Bernoulli, in questo caso si assume che la sezione retta all'ascissa  $x$  della trave, che in condizioni iniziali è perpendicolare alla linea della trave e piana, permanga piana a deformazione avvenuta. Non è però necessariamente vero che la deformata dell'asse della trave rimanga perpendicolare alla sezione retta. Ciò implica che la curvatura della trave non è più la derivata seconda della freccia: deve essere presa in considerazione la curvatura data dalla flessione ma anche l'angolo prodotto dal taglio agente.

Nel nostro modello di albero è scelta una terna cartesiana levogira con asse  $x$  parallelo all'asse di rotazione degli alberi. Seguono due schemi che indicano la disposizione di ruote e alberi nel cambio e nel riduttore industriale:

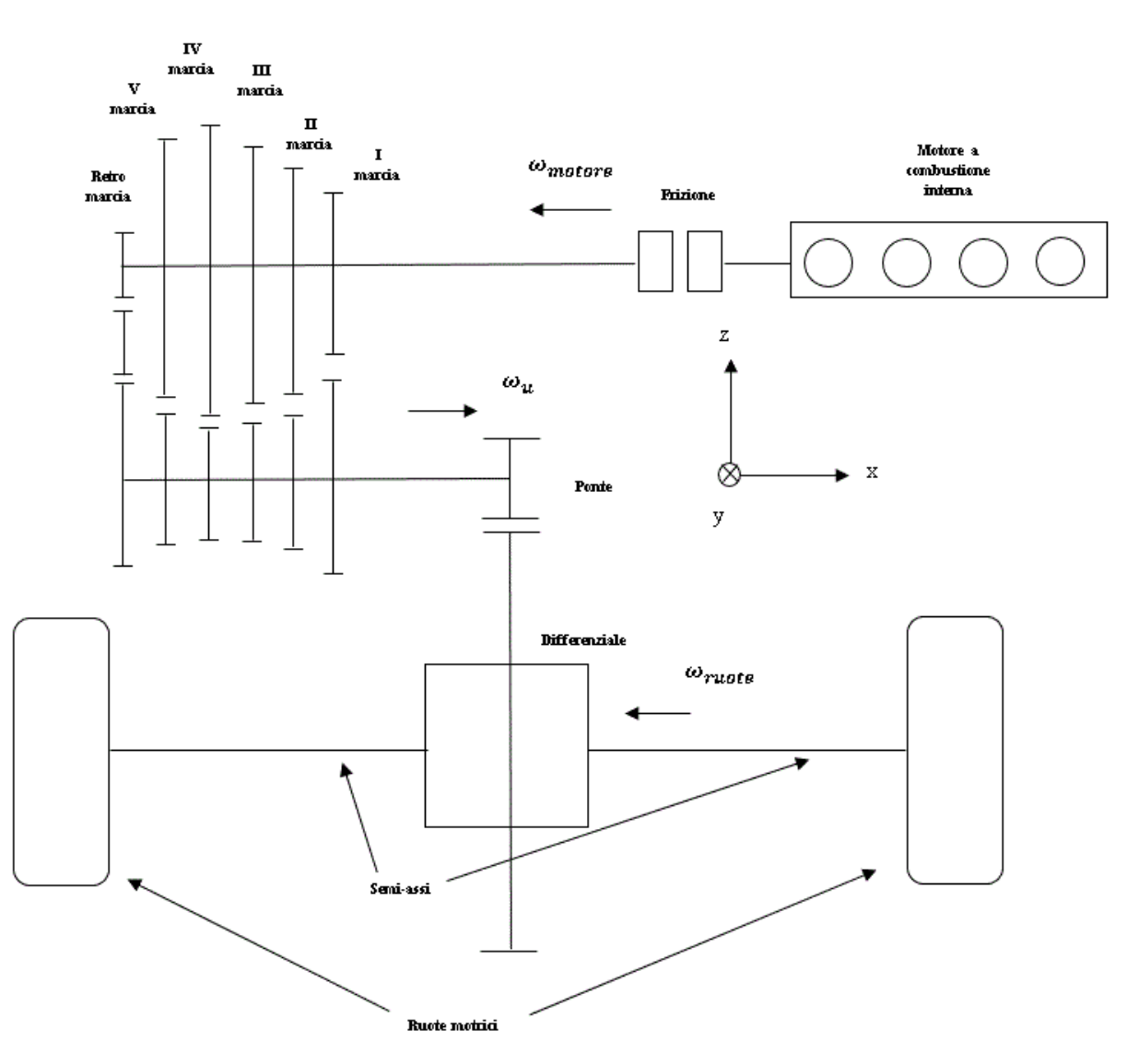

<span id="page-14-1"></span>*Figura 1: Schema automotive gearbox*

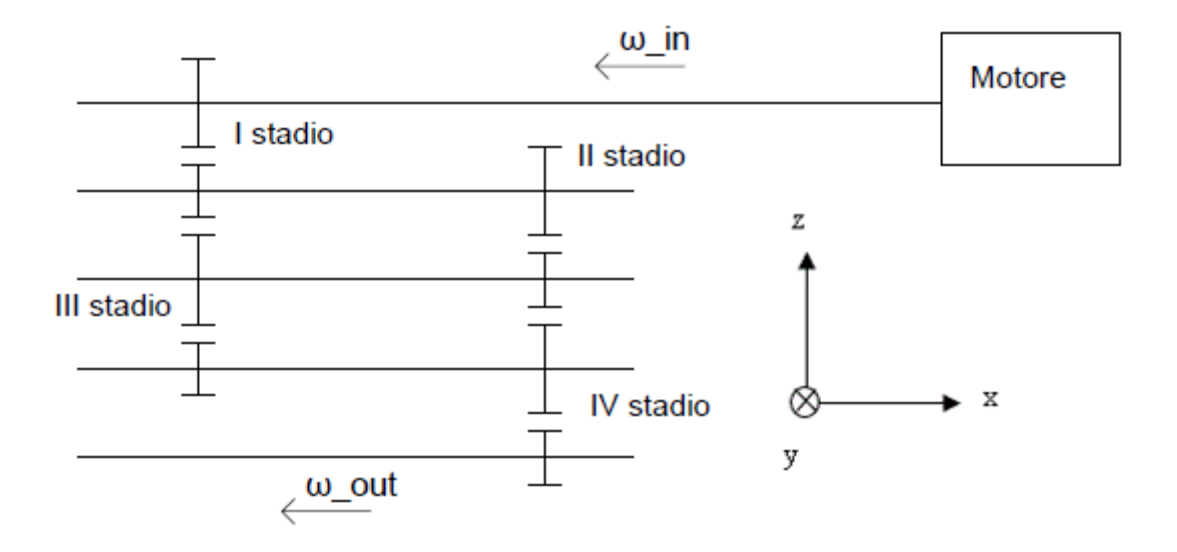

*Figura 2: Schema industrial gearbox*

## <span id="page-15-2"></span><span id="page-15-0"></span>Scelta dei nodi

Nell'analisi agli elementi finiti, la scelta della posizione e del numero dei nodi è di fondamentale importanza. La scelta fatta è di posizionare nodi:

- -agli estremi dell'albero
- -in corrispondenza di ogni ruota
- -in corrispondenza dei cuscinetti

-in ogni punto in cui varia la geometria dell'albero

In tal modo viene inserito un nodo in qualsiasi punto dell'albero ove sono applicate forze o vincoli ai gradi di libertà del sistema. Dalla definizione degli  $N_n$  nodi deriva quella degli elementi trave presenti, di numero  $N = N_n - 1$ . La distanza tra i nodi varia in funzione degli elementi presenti, tenendo conto della larghezza delle ruote, dei sincronizzatori, dei cuscinetti e dei distanziali inseriti, per i quali, in prima battuta ed a vantaggio di sicurezza, si assume una larghezza massima.

## <span id="page-15-1"></span>Matrice di rigidezza

La matrice di rigidezza complessiva del sistema è ottenuta combinando le matrici di rigidezza calcolate per ognuno degli N elementi trave analizzati. In riferimento al singolo elemento finito vale, nel modello di Timoshenko, la seguente definizione di matrice  $[K]$ :

$$
\begin{bmatrix}\nK\end{bmatrix}_e\n\begin{bmatrix}\n\frac{A}{l} & 0 & 0 & 0 & 0 & 0 & -\frac{A}{l} & 0 & 0 & 0 & 0 & 0 & 0 \\
0 & \frac{12l_z}{(1+\phi_y)l^3} & 0 & 0 & \frac{6l_z}{(1+\phi_y)l^2} & 0 & -\frac{12l_z}{(1+\phi_y)l^3} & 0 & 0 & 0 & \frac{6l_z}{(1+\phi_y)l^2} \\
0 & 0 & \frac{12l_y}{(1+\phi_z)l^3} & 0 & -\frac{6l_y}{(1+\phi_z)l^2} & 0 & 0 & 0 & -\frac{6l_y}{(1+\phi_z)l^3} & 0 & -\frac{6l_y}{(1+\phi_z)l^2} & 0 \\
0 & 0 & 0 & \frac{6l_x}{lE} & 0 & 0 & 0 & 0 & 0 & \frac{6l_y}{lE} & 0 & 0 \\
0 & 0 & -\frac{6l_y}{(1+\phi_z)l^2} & 0 & \frac{(4+\phi_z)l_y}{(1+\phi_z)l} & 0 & 0 & \frac{6l_y}{(1+\phi_z)l^2} & 0 & \frac{(2-\phi_z)l_y}{(1+\phi_z)l} & 0 \\
0 & \frac{6l_z}{(1+\phi_y)l^2} & 0 & 0 & 0 & \frac{6l_y}{l} & 0 & \frac{6l_y}{(1+\phi_z)l^2} & 0 & \frac{6l_y}{(1+\phi_z)l} & 0 \\
0 & -\frac{12l_z}{l} & 0 & 0 & 0 & 0 & \frac{A}{l} & 0 & 0 & 0 & 0 & \frac{(2-\phi_y)l_z}{(1+\phi_y)l^2} \\
0 & -\frac{12l_z}{(1+\phi_y)l^3} & 0 & 0 & -\frac{6l_z}{(1+\phi_y)l^2} & 0 & \frac{12l_z}{(1+\phi_y)l^3} & 0 & 0 & 0 & -\frac{6l_z}{(1+\phi_y)l^2} \\
0 & 0 & -\frac{12l_y}{(1+\phi_z)l^3} & 0 & \frac{6l_y}{(1+\phi_z)l^2} & 0 & 0 & 0 & \frac{6l_y}{lE} & 0 & 0 \\
0 & 0 & -\frac{6l_x}{lE} & 0 & 0 & 0 &
$$

Dove:

-A è la sezione dell'elemento perpendicolare all'asse  $x$ 

 $-I_i$  è il momento d'inerzia relativo all'asse i

- l è la lunghezza dell'elemento considerato

-  $\phi_i$  è il fattore di Timoshenko relativo all'asse *i*, che vale:

$$
\phi_y = 12E \cdot \frac{l_z}{G} \cdot A \cdot l^2
$$

$$
\phi_z = 12E \cdot \frac{l_y}{G} \cdot A \cdot l^2
$$

#### $-E$  il modulo di Young

La dimensione della matrice sul singolo elemento è 12x12 dal momento che ogni elemento è relativo ad un grado di libertà differente del sistema: ogni nodo ne possiede 6 se non vincolato, per cui risulta, nel caso di due nodi un totale di 12 gradi di libertà. I 6 gradi di libertà, o g. d. l., sono ordinati inserendo per primi quelli relativi alla traslazione, rispettivamente lungo l'asse  $x, y, z$ , quindi i  $q, d, l$ . che si riferiscono alle rotazioni attorno agli assi, nello stesso ordine precedente.

Per assemblare la matrice di rigidezza del sistema complessivo si genera per prima cosa una matrice quadrata nulla, avente dimensione pari a  $6 \cdot (N + 1)$ . È successivamente necessario disporre nella zona della matrice attorno alla diagonale principale, gli elementi delle singole matrici 12x12 calcolate per ogni elemento. Nello specifico, per ciò che riguarda il primo elemento trave, sarà necessario sostituire la matrice ad esso relativa nella zona della [K]

complessiva che va dalla prima alla dodicesima riga e dalla prima alla dodicesima colonna. Per il secondo elemento, le righe e le matrici coinvolte nella compilazione vanno dalla settima alla dodicesima. A guidare il processo di compilazione è la posizione delle righe e delle colonne relative ai gradi di libertà dei nodi: ad ogni nodo devono corrispondere elementi di matrici calcolate secondo le caratteristiche geometriche dell'albero in quel punto. Nel computare i contributi relativi agli altri elementi del sistema, è importante sottolineare che i fattori relativi allo stesso nodo ma appartenenti a matrici 12x12 differenti, vanno inseriti nella stessa posizione e sommati a quelli precedentemente presenti.

La matrice complessiva così generata  $[K]_{\text{Complete}}$  non caratterizza il sistema assegnandogli 6 gradi di libertà e non tenendo dunque conto in alcun modo dei vincoli presenti. Per vincolare le traslazioni e le rotazioni dell'albero è necessario rimuovere alcuni gradi di libertà del sistema. Ciò può essere fatto, nell'ipotesi di vincoli perfetti, eliminando le righe e le colonne della matrice di rigidezza relative ai gradi di libertà da rimuovere nei nodi ove sono inseriti vincoli. In particolare, si procede rimuovendo le traslazioni e le rotazioni attorno all'asse  $y$  e  $z$  in corrispondenza dei nodi relativi ai due cuscinetti inseriti su ogni albero, nell'ipotesi che il cuscinetto reagisca sempre con coppie di reazione sufficienti ad evitare rotazioni sul proprio nodo. Per evitare che il sistema risulti labile, è inoltre necessario imporre un vincolo relativo alla rotazione attorno all'asse  $x$ : in questo caso è necessario distinguere due casi:

-Nel *automotive* gearbox il vincolo alla rotazione attorno ad x è posto sulla ruota in presa sull'albero di *input*, e da ciò deriva una differente matrice di rigidezza in funzione della marcia ingranata. L'albero di *output* è invece vincolato alla rotazione in corrispondenza della ruota dentata del ponte.

-Nel *machinery gearbox* il vincolo alla rotazione attorno all'asse x è posto sulla ruota di *output* dell'albero, che è sempre la stessa.

La costruzione del vettore degli sforzi  ${F}$  risulta agevole, in quanto è sufficiente costruire un vettore di lunghezza pari a  $6 \cdot (N + 1)$ , contenente per ogni nodo 6 sforzi: 3 forze, rispettivamente lungo gli assi  $x$ ,  $y$ ,  $z$ ,  $e$  3 momenti, ordinati in maniera analoga rispetto agli assi. In corrispondenza degli altri nodi si inserisce un elemento 0. Prima di sfruttare questo vettore per eseguire il calcolo presentato precedentemente, è necessario eliminare i componenti relativi ai gradi di libertà corrispondenti ai vincoli, per come visto nel caso della matrice di rigidezza. Si ottiene così un vettore degli sforzi della stessa lunghezza di  $[K]$ .

È necessaria una precisazione: nel caso del cambio automobilistico, le forze ed i momenti presenti applicati ai nodi sono quasi tutti dovuti ai contatti tra le ruote dentate ingranate. Di conseguenza, il vettore degli sforzi varia al variare della marcia in presa.

## <span id="page-17-0"></span>Calcolo spostamenti e deformazioni

Ottenuti per come descritto  $[K]$  ed  $\{F\}$  è possibile risolvere il sistema precedentemente presentato. Nel codice *Matlab* La risoluzione è effettuata tramite il comando barra retroversa (*backslash*):

$$
\{S\} = [K] \backslash \{F\}
$$

In tal modo si ottiene un vettore spostamento avente, per ogni  $q.d.l.$  presente in ogni singolo nodo, uno spostamento o una rotazione. Si procede quindi, nel codice, ad una modifica del vettore spostamento, inserendo elementi nulli in corrispondenza dei gradi di libertà eliminati dei vincoli. Inoltre, si ricalcola il vettore delle forze per ogni marcia in presa, utilizzando la versione della matrice di rigidezza completata con le righe e le colonne precedentemente eliminate per i gradi di libertà sottratti dai vincoli:

$$
{F}_{Complete} = [K]_{Complete} \cdot {S}_{Complete}
$$

Ottenuto il vettore spostamento, che nel caso del *automotive gearbox* varia per ogni differente caso di ruota in presa, si ricerca adesso il vettore corrispondente delle deformazioni. Per far ciò si considera per prima cosa la definizione dei vari elementi della matrice di deformazione che, secondo la disposizione di assi scelta, risulta:

$$
\varepsilon_{xx} = \frac{du}{dx}
$$

$$
\varepsilon_{yy} = \frac{dv}{dy}
$$

$$
\varepsilon_{zz} = \frac{dw}{dz}
$$

$$
\gamma_{xy} = \left(\frac{du}{dy} + \frac{dv}{dx}\right)
$$

$$
\gamma_{yz} = \left(\frac{dv}{dz} + \frac{dw}{dy}\right)
$$

$$
\gamma_{xz} = \left(\frac{du}{dz} + \frac{dw}{dx}\right)
$$

Dove:

 $-\varepsilon$  è la deformazione assiale

 $-\gamma$  la deformazione rotazionale

- $u$  la traslazione lungo l'asse  $x$ 

 $-v$  la traslazione lungo l'asse y

 $-w$  la traslazione lungo l'asse z

Gli elementi così calcolati costituiscono la matrice di deformazione che si vuole calcolare per ogni nodo dell'albero in ogni condizione di sollecitazione.

Per la determinazione delle deformazioni si procede assumendo un'ipotesi semplificativa, vale a dire che le derivate presenti nelle definizioni presentate siano in realtà dei rapporti incrementali finiti. Tale approssimazione è tanto più accurata quanto più piccoli sono gli elementi trave utilizzati. Il calcolo degli incrementi di spostamento si esegue valutando:

$$
if i > 1 \quad ds(i) = \Delta s(i) = s(i) - s(i - 1)
$$
  

$$
else \quad ds(i) = \Delta s(i) = 0
$$

Dove s è la generica indicazione di spostamento e l'indice *i* riguarda il numero del nodo preso in considerazione.

Per ciò che concerne invece gli incrementi al denominatore dei rapporti incrementali si ricorre alle seguenti relazioni geometriche:

$$
dx = l \cdot \left(1 - \frac{du}{\sqrt{du^2 + dv^2 + dw^2}}\right)
$$

$$
dy = l \cdot \left(1 - \frac{dv}{\sqrt{du^2 + dv^2 + dw^2}}\right)
$$

$$
dz = l \cdot \left(1 - \frac{dw}{\sqrt{du^2 + dv^2 + dw^2}}\right)
$$

Dove con  $l$  si intende la lunghezza del tratto di trave considerato.

Si riporta di seguito un esempio degli spostamenti nodali calcolati per uno degli alberi del riduttore industriale. Affinché un albero risulti verificato, il massimo degli spostamenti calcolati deve risultare inferiore ad un valore limite scelto.

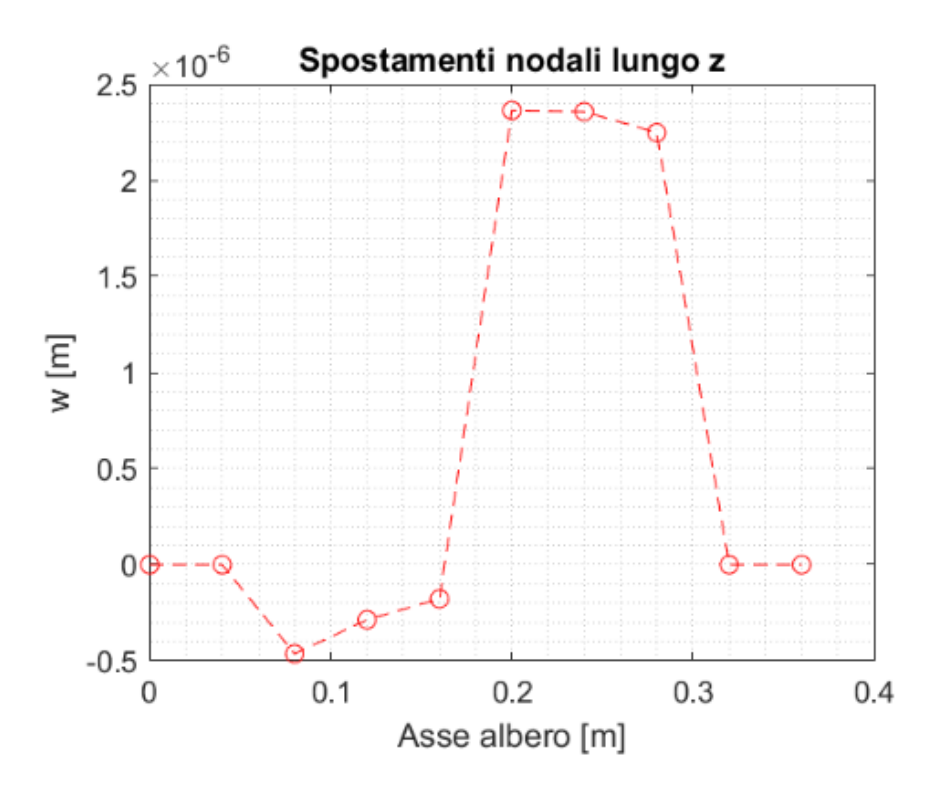

*Figura 3: Spostamento nodale lungo l'asse z di uno degli alberi del machinery*

#### <span id="page-20-1"></span><span id="page-20-0"></span>Tensioni ai nodi e tensione equivalente

Ottenuti quindi i fattori che permettono di calcolare le deformazioni per ogni nodo, si procede alla costruzione della matrice delle deformazioni per ogni nodo del sistema. A questo punto è possibile passare dalle deformazioni alle tensioni, sfruttando la matrice  $[D]$ , nell'ipotesi di permanere nel campo elastico. Nella forma 6x6 essa è così costituita:

$$
[D]_e = \frac{E(1-\nu)}{(1+\nu)(1-2\nu)} \begin{bmatrix} 1 & \frac{\nu}{1-\nu} & \frac{\nu}{1-\nu} & 0 & 0 & 0 \\ \frac{\nu}{1-\nu} & 1 & \frac{\nu}{1-\nu} & 0 & 0 & 0 \\ \frac{\nu}{1-\nu} & \frac{\nu}{1-\nu} & 1 & 0 & 0 & 0 \\ 0 & 0 & 0 & \frac{1-2\nu}{2(1-\nu)} & 0 & 0 \\ 0 & 0 & 0 & 0 & \frac{1-2\nu}{2(1-\nu)} & 0 \\ 0 & 0 & 0 & 0 & 0 & \frac{1-2\nu}{2(1-\nu)} \end{bmatrix}
$$

Per servirci di questa matrice è prima necessario realizzarne una di dimensione 12x12, semplicemente replicando i valori della 6x6 nei quadranti che contengono le diagonali di una matrice quadrata 12x12 inizialmente nulla:

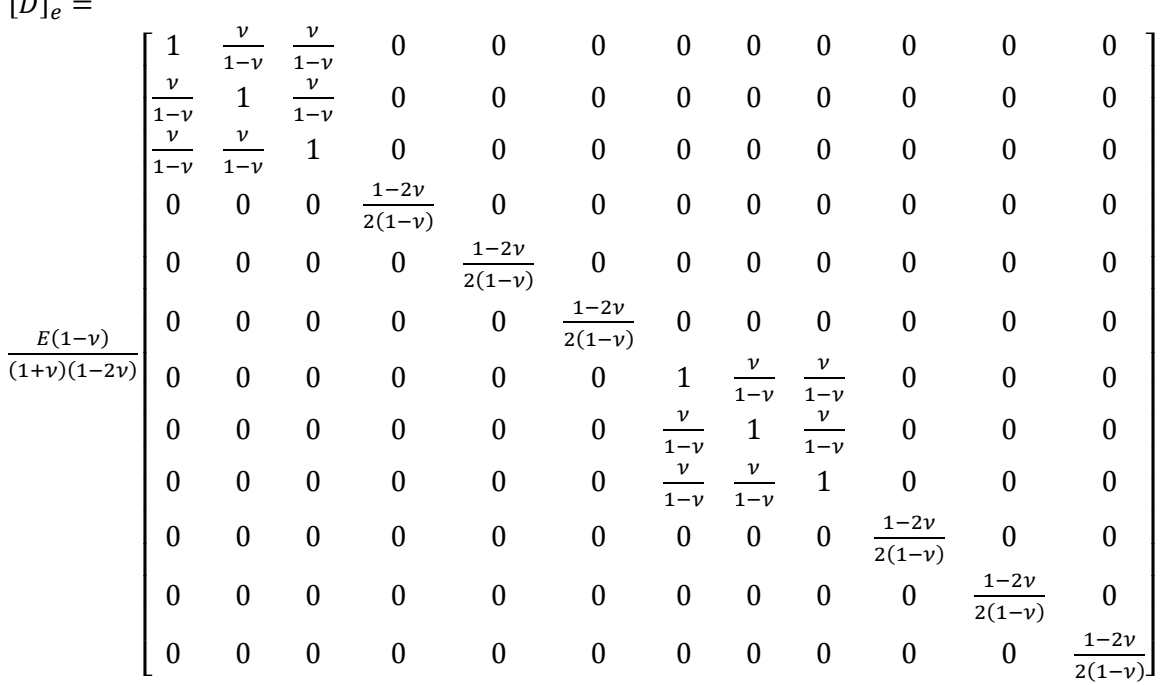

Infine, per giungere al tensore  $[\tau]$  desiderato, sarà sufficiente moltiplicare la matrice  $[D]$ ottenuta per la matrice delle deformazioni calcolata. In tal modo, in corrispondenza di ogni nodo verrà ricavata la matrice delle tensioni.

L'utilità dei calcoli effettuati per giungere al tensore ottenuto sta nel fatto che da esso è possibile ricavare il valore della tensione equivalente in ogni nodo: si stabilisce quale diametro dell'albero in ogni nodo rende tale  $\sigma_{eq}$  inferiore ad un valore ammissibile  $\sigma_{adm}$ .

Per ottenere dal tensore di ogni nodo la tensione equivalente, vengono prima calcolate le tensioni principali, vale a dire gli autovalori legati al tensore del singolo nodo:

$$
\{\sigma_p\} = \{\sigma_{pI}, \sigma_{pII}, \sigma_{pIII}\} = eig([\tau])
$$

Dal vettore così ottenuto si calcola, tramite il criterio di Von Mises, la tensione equivalente del nodo:

$$
\sigma_{eq} = \frac{1}{\sqrt{2}} \sqrt{(\sigma_{pl} - \sigma_{pII})^2 + (\sigma_{pII} - \sigma_{pIII})^2 + (\sigma_{pIII} - \sigma_{pI})^2}
$$

 $[0]$ 

### <span id="page-22-0"></span>Determinazione diametri

Per la determinazione dei differenti diametri dell'albero preso in considerazione si effettuano dei cicli di tentativo su valori crescenti delle diverse campate, fino a che non vengono soddisfatte alcune condizioni:

-La prima condizione è che lo spostamento traslazionale di ogni nodo sia inferiore ad un valore imposto. Verificare tale condizione corrisponde a verificare che la traslazione massima tra i nodi sia minore di quella ammissibile.

-La seconda condizione è che la massima tra le tensioni equivalenti dei nodi sia inferiore alla  $\sigma_{adm}$  scelta.

I cicli di tentativo *for* sui valori dei diametri sono strutturati nel seguente modo:

f or  $D_i = D_{min,i}$ : passo:  $D_{max,i}$ f or  $D_{i+1} = D_{min i+1}$ : passo:  $D_{max i+1}$ for ... …

Con:

 $-D_i$  il diametro della i-esima campata dell'albero. Si specifica che i cicli sono ordinati in modo da posizionare il calcolo dei diametri maggiori più "internamente".

 $-D_{min,i}$  è il diametro minimo della i-esima campata dell'albero, pari al diametro della campata precedente. In tal modo è possibile evitare diametri sulle campate esterne maggiori di altri posizionati più internamente. Tale eventualità potrebbe produrre problemi di montaggio di ruote o altri elementi.

 $-D_{max,i}$  è pari al diametro di troncatura interna delle ruote montate sulla i-esima campata.

-passo è, banalmente, l'incremento del valore di diametro della campata ad ogni iterazione del ciclo.

Non appena si giunge ad una combinazione di diametri sull'albero tali da garantire il soddisfacimento delle condizioni sopraelencate si interrompe l'azione dei cicli ed i valori dei diametri vengono salvati.

<span id="page-22-1"></span>Analisi velocità critiche

Determinata la geometria del sistema si esegue l'analisi delle velocità critiche del sistema e si rappresentano i diagrammi di Campbell. Al fine di eseguire tale analisi si considera il problema agli autovalori cui si associa l'equazione caratteristica:

$$
\det([K] - \omega_{cr}^2 \cdot [M]) = 0
$$

Dove, oltre alla già citata matrice di rigidezza complessiva, figurano:

-  $\omega_{cr}$  che è l'autovalore generico dell'equazione

 $-[M]$  che è la matrice di massa del sistema

La matrice di massa utilizzata è la seguente, specifica per il caso del modello trave di Timoshenko:

$$
\begin{bmatrix}\nM\n\end{bmatrix}\n\begin{bmatrix}\n\frac{1}{3} & 0 & 0 & 0 & 0 & 0 & \frac{1}{6} & 0 & 0 & 0 & 0 & 0 & 0 \\
0 & \frac{13}{35} + \frac{6I_z}{5A l^2} & 0 & 0 & 0 & \frac{11l}{210} + \frac{I_z}{10A l} & 0 & \frac{9}{70} - \frac{6I_z}{5A l^2} & 0 & 0 & 0 & -\frac{13l}{420} + \frac{I_z}{10A l} \\
0 & 0 & \frac{13}{35} + \frac{6I_z}{5A l^2} & 0 & -\frac{11l}{210} - \frac{I_z}{10A l} & 0 & 0 & 0 & \frac{9}{70} - \frac{6I_z}{5A l^2} & 0 & \frac{13l}{420} - \frac{I_y}{10A l} & 0 \\
0 & 0 & 0 & \frac{I_y}{3A} & 0 & 0 & 0 & 0 & 0 & \frac{I_y}{6A} & 0 & 0 \\
0 & 0 & -\frac{11l}{210} - \frac{I_z}{10A l} & 0 & \frac{1^2}{105} + \frac{2I_y}{15A} & 0 & 0 & 0 & -\frac{13l}{420} + \frac{I_y}{10A l} & 0 & -\frac{l^2}{140} - \frac{2I_y}{30A} & 0 \\
0 & \frac{9}{70} - \frac{6I_z}{5A l^2} & 0 & 0 & 0 & \frac{13l}{420} - \frac{I_z}{10A l} & 0 & 0 & 0 & 0 & -\frac{11l}{400} - \frac{4I_z}{30A} \\
0 & \frac{9}{70} - \frac{6I_z}{5A l^2} & 0 & 0 & 0 & \frac{13l}{420} - \frac{I_z}{10A l} & 0 & \frac{13}{35} + \frac{6I_z}{5A l^2} & 0 & 0 & 0 & -\frac{11l}{210} - \frac{I_z}{10A l} \\
0 & 0 & \frac{9}{70} - \frac{6I_z}{5A l^2} & 0 & -\frac{13l}{420} + \frac{I_y}{10A l} & 0 & 0 & 0 & \
$$

Con  $m_{el}$  la massa del singolo elemento *beam* di Timoshenko.

Scritta  $[M]$ , è possibile procedere al calcolo degli autovalori, raccolti nel seguente generico vettore:

$$
\{\omega_{cr}\} = eig([K],[M])
$$

è possibile ottenere i valori di tali velocità critiche modificando le matrici coinvolte per ottenere le  $\omega_{cr}$  relative ai differenti gradi di libertà. Si considerino le matrici [K] e [M] nella loro versione integrale. Si considerino quindi esclusivamente le componenti di tali matrici responsabili dei gradi di libertà, rispettivamente, assiali, flessionali e torsionali. Quindi ad ognuna delle matrici ottenute si sottraggano righe e colonne relative a gradi di libertà sottratti dai vincoli. A questo punto si proceda secondo la formula presentata per il calcolo di  $\{\omega_{cr}\}$ ottenendo i vettori:

-velocità\_critiche<sub>assiali</sub>: - velocità\_critiche<sub>flessionali</sub>

## <span id="page-24-0"></span>Diagrammi di Campbell

Effettuati i calcoli sulle varie velocità critiche dell'albero, si ricercano i relativi diagrammi di Campbell. Quest'ultimo è, nel nostro caso di studio, una rappresentazione delle velocità critiche dell'albero in funzione della sua velocità rotazionale. Si rappresentano sovente anche le frequenze forzanti agenti sul sistema, che nel nostro caso derivano dalle forze scambiate tra le ruote, evidenziandone l'andamento in funzione della velocità rotazionale dell'albero.

Si assume che le velocità critiche non varino al variare della velocità dell'albero dal momento che questa non ha influenza sulle matrici di massa e rigidezza che consentono il calcolo di  ${\omega_{cr}}$ . Per ciò che concerne le forzanti, la loro espressione è del tipo:

$$
Forzante = z \cdot \omega
$$

E se la rappresentazione delle velocità critiche è una retta orizzontale, quella delle forzanti è una retta tanto più ripida quanto più alto è il numero di denti della ruota considerata in presa: la presenza del numero di denti tra i fattori dipende dal fatto che un maggior numero di denti implica, a parità di  $\omega$  dell'albero, una maggior frequenza di urti per il contatto tra i denti.

Segue un esempio di diagramma di Campbell, nel quale è possibile notare il caso in cui la frequenza della forzante è pari ad una frequenza critica dell'albero quando questo gira a circa 4500 rpm. Se nel diagramma si evidenzia un punto di contatto tra le rette, il sistema risulta dinamicamente non ottimizzato. Sotto questo aspetto è possibile migliorarlo innalzando le velocità critiche dell'albero, vale a dire incrementandone la rigidezza e riducendone la massa. In altre parole, variandone la geometria.

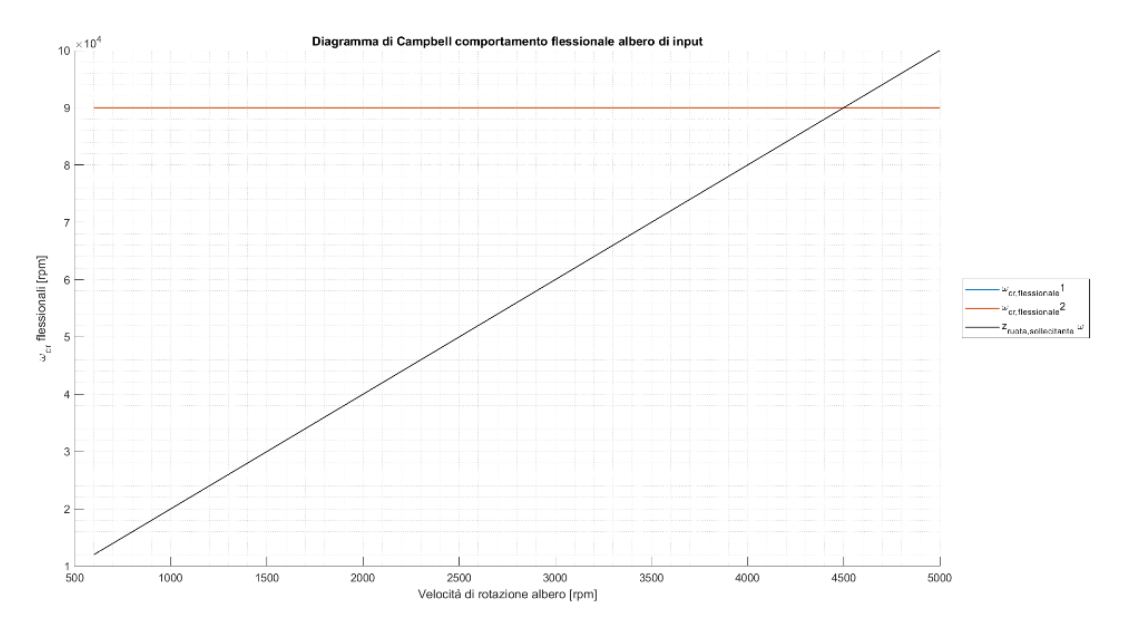

<span id="page-24-1"></span>*Figura 4: Esempio di diagramma di Campbell con intersezione tra la frequenza della forzante e frequenza critica dell'albero*

<span id="page-25-0"></span>Calcolo ampiezze oscillazioni

Nel caso in cui siano presenti delle velocità critiche sull'albero nel *range* di funzionamento del motore, o nel caso in cui sia presente un'intersezione tra le rette della frequenza della forzante e di una frequenza critica dell'albero, è previsto il calcolo nel tempo delle ampiezze di oscillazione, per verificare che queste restino al di sotto del limite imposto.

Considerando le forzanti agenti sul sistema come sinusoidi, è possibile calcolare l'ampiezza delle oscillazioni provocate sull'albero tramite un'analisi dinamica effettuata sfruttando il *software Simulink*. L'equazione differenziale che viene presa in considerazione è la seguente:

$$
[M]{\ddot{U}} + [C]{\dot{U}} + [K]{U} = {F}
$$

Figurano in questo caso, oltre alle già citate matrici di rigidezza e di massa ed il vettore delle forzanti agenti sul sistema, anche:

- La matrice di smorzamento  $[C]$
- Il vettore degli spostamenti  ${U}$  con le sue derivate temporali prima e seconda

Prima di risolvere l'equazione differenziale, è necessario specificare la natura della matrice  $[C]$ , e per far ciò si ipotizza uno smorzamento proporzionale e di conseguenza varrà che:

$$
[C] = \alpha[M] + \beta[K]
$$

I coefficienti  $\alpha \in \beta$  dipendono, secondo il modello di Rayleigh, dal coefficiente di smorzamento , per il quale viene assunto un valore mediamente valido per sistemi simili al caso preso in esame ( $\zeta \approx 0.01$ ). Sono valide le seguenti formule, nel caso in cui il fattore di smorzamento venga considerato costante:

$$
\alpha = \omega_1 \cdot \omega_2 \cdot 2 \cdot \frac{\zeta}{(\omega_1 + \omega_2)}
$$

$$
\beta = 2 \cdot \frac{\zeta}{(\omega_1 + \omega_2)}
$$

Dove:

 $-\omega_1$  e  $\omega_2$  sono una coppia di velocità critiche dell'albero

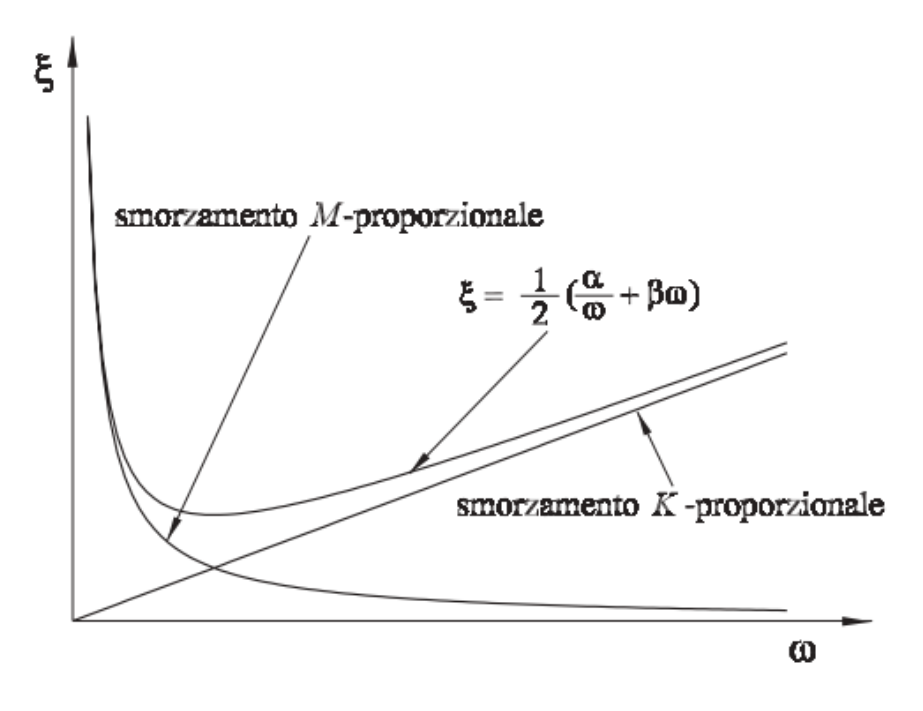

*Figura 5: Andamento del fattore di smorzamento proporzionale*

<span id="page-26-0"></span>Stabilito il valore dei coefficienti relativi allo smorzamento è immediato il calcolo della matrice [C]. La risoluzione nel tempo dell'equazione differenziale presentata consente di calcolare, per ogni nodo, l'oscillazione relativa ad ogni grado di libertà considerato in funzione del tempo. Ne risulta un transitorio iniziale ed un valore di regime, raggiunto dopo un intervallo di tempo variabile in funzione dello smorzamento del sistema.

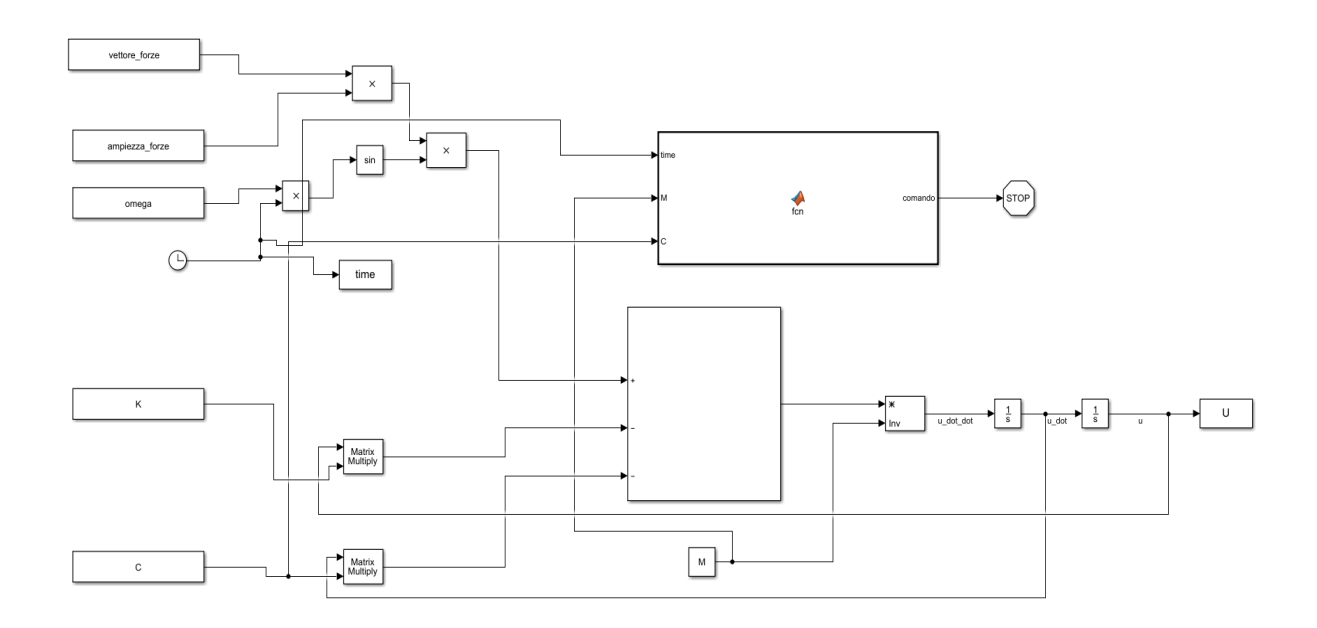

<span id="page-26-1"></span>*Figura 6: Modello Simulink per analisi dinamica*

Il sistema risulta dinamicamente ottimizzato solo nel caso in cui le oscillazioni risultino al di sotto del valore limite, o nel caso in cui nei diagrammi di Campbell non siano presenti velocità critiche problematiche.

## <span id="page-28-0"></span>Ruote dentate

Il calcolo relativo ai parametri caratteristici delle ruote dentate è una parte sostanziale del lavoro di progettazione di riduttori o moltiplicatori meccanici, sia nel caso di differenti rapporti di trasmissione ottenibili (*automotive gearbox*), sia nel caso di rapporto di trasmissione fisso (*machinery gearbox*). L'algoritmo di calcolo implementato prevede, per prima cosa, la determinazione delle dimensioni delle ruote dentate necessarie alla realizzazione del rapporto di trasmissione richiesto nello spazio concesso, quindi l'esecuzione di differenti verifiche da effettuare sulle ruote definite. Il processo è declinato diversamente nei casi di riduttore industriale e di cambio automobilistico, come mostrato nel seguito.

<span id="page-28-1"></span>Ruote dentate per cambio automobilistico

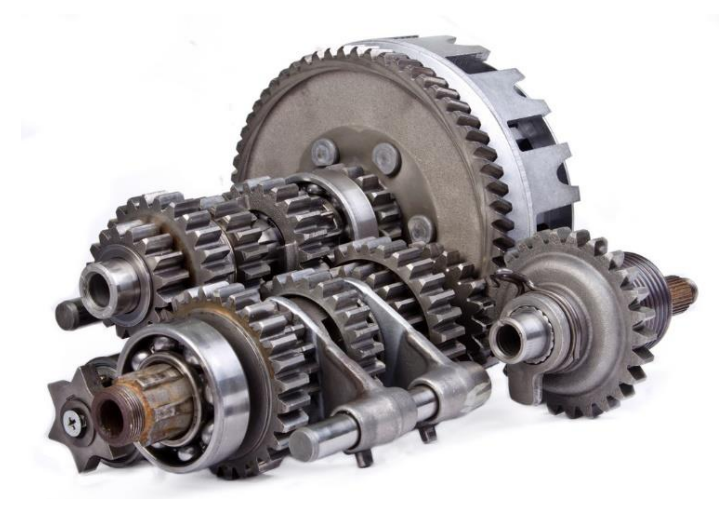

*Figura 7: Esempio di cambio automobilistico*

<span id="page-28-2"></span>In prima battuta, è necessario definire le caratteristiche che il cambio deve assicurare. Il caso di studio riportato è quello di un cambio automobilistico ad un solo stadio, con la retromarcia che ingrana tramite una ruota folle, montata su un albero indipendente. Di conseguenza gli alberi coinvolti nell'analisi sono 3.

I parametri noti per i calcoli eseguiti in questa sezione sono:

 $-C_{Max}$ , coppia massima erogata dal motore

 $-n_{Cmax}$ , la velocità di rotazione del motore in condizione di erogazione del massimo della coppia

 $-tau<sub>pettore</sub>$ , vettore contenente i rapporti di trasmissione realizzabili a seconda della marcia ingranata

-interasse, vale a dire la distanza che è necessario assicurare tra l'albero di ingresso, connesso tramite la frizione al motore, e l'albero di uscita.

Per stabilire il valore del raggio e del numero di denti di ogni ruota sono sufficienti due equazioni per la i-esima ruota:

$$
interasse = r_{input,i} + r_{output,i}
$$

$$
tau_{vettore}(i) = tau_i = \frac{r_{output,i}}{r_{input,i}}
$$

Tali equazioni sono necessarie per assicurarsi che le ruote in questione realizzino il corretto rapporto di trasmissione nell'interasse a loro assegnato. Trovati tali valori indicativi è necessario procedere al calcolo del modulo e delle larghezze di fascia delle ruote dei diversi accoppiamenti, quindi effettuare tutte le verifiche necessarie. Tutto ciò è realizzato all'interno di specifiche *function* di dimensionamento e verifica.

#### <span id="page-29-0"></span>Retromarcia

La realizzazione della retromarcia del cambio richiede particolare attenzione, dal momento che essa coinvolge la scelta di disposizione di una terza ruota che complica i calcoli rispetto al caso degli altri ingranaggi a due ruote. Per invertire il verso di rotazione dell'albero di *output* è infatti necessario inserire una ruota "folle" che, entrando in contatto sia con la ruota della retromarcia dell'albero di *input* sia con quella dell'albero di *output*, provveda a trasmettere il moto secondo quanto desiderato.

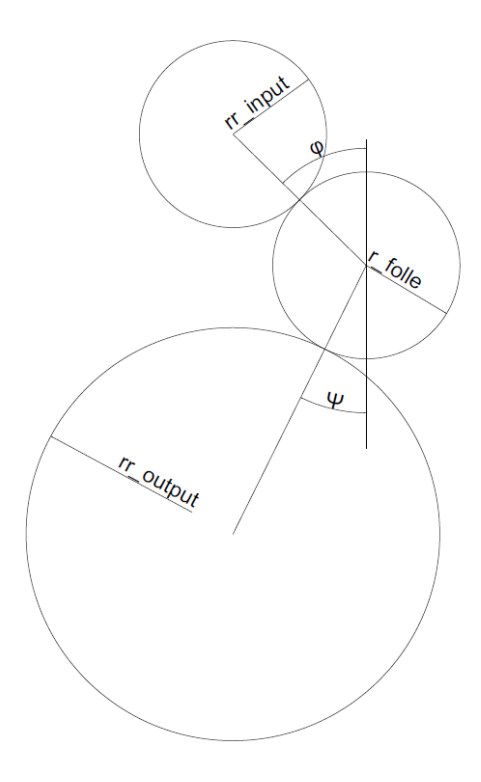

*Figura 8: Schema retromarcia*

<span id="page-29-1"></span>Le variabili coinvolte sono i raggi delle 3 ruote ( $r_{input,r}$ ,  $r_{output,r}$ ,  $r_{follow}$ ) e le coordinate sul piano yz dei centri delle 3 ruote. Noti questi è possibile definire gli angoli  $\varphi$  e  $\psi$  mostrati in figura. La determinazione delle variabili è effettuata considerando il centro della ruota di input

come posta lungo l'intersezione tra asse  $y$  e  $z$  ed il centro della ruota di output sull'asse  $z$  ad una distanza pari all'interasse dal centro della ruota di input:

$$
y_{input,r} = 0
$$

$$
z_{input,r} = 0
$$

$$
y_{output,r} = 0
$$

$$
z_{output,r} = interest
$$

A tali espressioni, che assicurano il rispetto dell'interasse per la marcia in questione, segue una successione di cicli *for* di tentativo. Il primo e più esterno riguarda la posizione del centro della folle, di coordinate  $(y_{folle,r}, z_{folle,r})$ , segue quindi un ciclo sul valore del raggio della ruota di retromarcia sull'albero *input*. Segue quindi l'espressione seguente:

$$
r_{input,r} \cdot tau_r = r_{output,r}
$$

Per ogni iterazione dei cicli sono presenti condizioni che tengono conto del rispetto dell'interasse tra i diversi alberi, e della tolleranza ad esso associata.

$$
\sqrt{\left(z_{folle,r} - z_{input,r}\right)^2 + \left(y_{folle,r} - y_{input,r}\right)^2} - \left(r_{input,r} + r_{folle,r}\right) < toll_{int} \cdot \left(r_{input,r} + r_{folle,r}\right)
$$
\n
$$
\sqrt{\left(z_{folle,r} - z_{output,r}\right)^2 + \left(y_{folle,r} - y_{output,r}\right)^2} - \left(r_{output,r} + r_{folle,r}\right) < toll_{int} \cdot \left(r_{output,r} + r_{folle,r}\right)
$$

Ogni combinazione tra i valori di tentativo prodotti dai cicli che rispetti i vincoli imposti è una possibilità accettabile di retromarcia per il cambio.

Stabilite le variabili introdotte all'inizio del paragrafo, si procede con il dimensionamento parimenti agli ingranaggi di tutte le altre marce, avendo cura di verificare un solo ingranamento per volta: per la retro sarà quindi necessario verificare quello tra ruota di *input* e folle e quello tra ruota folle ed *output* della retromarcia.

<span id="page-30-0"></span>Verifiche

Le verifiche da effettuare nella scelta delle caratteristiche delle ruote dentate sono molteplici e saranno di seguito sinteticamente descritte:

#### *Verifica numero minimo di denti*

È necessario assicurarsi che ogni ruota possieda un numero di denti pari o superiore ad un numero minimo, necessario per evitare l'interferenza tra i denti nel corso dell'ingranamento. Tale numero minimo è pari a:

$$
z_{min} = \frac{2(\sqrt{\sin(\alpha_t)^2 \tau(\tau + 2) + 1} + 1)}{((\sin(\alpha_t)^2 (\tau + 2) \cos(\beta))}
$$

Deve quindi valere:

 $z_i \geq z_{min,i}$ 

#### *Verifica rapporto di trasmissione*

Dal momento che il numero di denti delle ruote è inizialmente generato da un ciclo di tentativo, è necessario inserire una condizione che scarti ogni soluzione che non generi un corretto rapporto di trasmissione. Per cui, considerato che:

$$
\tau_{effettivo} = \frac{z_{out}}{z_{in}}
$$

La condizione inserita è che:

$$
\tau_{ideale}(1 - toll_{\tau}) \le \tau_{effettivo} \le \tau_{ideale}(1 + toll_{\tau})
$$

Dove toll<sub>t</sub> è un valore di tolleranza su rapporto di trasmissione imposto come *input* al sistema di calcolo.

#### *Condizione sull'interasse*

In funzione del numero di denti e del modulo, i cui valori tentativo sono determinati da un ciclo *for*, si può ricalcolare il valore del raggio primitivo di ogni ruota:

$$
r = z \cdot \frac{m_N}{2 \cos(\beta)}
$$

Di conseguenza è necessario verificare che gli accoppiamenti tra i raggi delle ruote che ingranano rispettino il vincolo dell'interasse fornito come *input*:

$$
interasse(1-toll_{int}) \leq r_{input,i} + r_{output,i} \leq interasse(1+toll_{int})
$$

Dove con  $toll<sub>int</sub>$  si intende la tolleranza riguardante l'errore accettabile sull'interasse reale di ogni marcia.

#### *Condizione di Lewis*

La formula di Lewis, che permette il calcolo del modulo della singola ruota dentata valutando lo stato tensionale alla base del dente come se fosse una trave incastrata, viene utilizzata per ricavare il coefficiente di sicurezza (denominato di Lewis) inserendo valori del modulo ipotizzati secondo un ciclo *for* di tentativo. Il coefficiente di sicurezza viene calcolato su ogni singola ruota degli accoppiamenti, e viene valutato il minimo tra i due di ogni accoppiamento:

$$
CS_{Lw} = \min\left(\left(m_n^3 \cdot \lambda \cdot \frac{R_{p02}}{k^3 \cdot C \cdot \cos(\beta) \cdot K_v}\right)_{input}, \left(m_n^3 \cdot \lambda \cdot \frac{R_{p02}}{k^3 \cdot C \cdot \cos(\beta) \cdot K_v}\right)_{output}\right)
$$

Con:

-Coefficiente di Barth, dipendente dalla velocità periferica delle ruote:

$$
K_v = \frac{3,56 + \sqrt{V}}{3,56}
$$

-Larghezza di fascia della ruota:

$$
\lambda = \frac{b}{m_n}
$$

-Larghezza della ruota b

-Tensione di snervamento del materiale  $R_{p02}$ 

-Coppia torcente che viene trasmessa dalla ruota

-Coefficiente dipendente dal numero minimo di denti e dall'angolo di pressione  $\alpha$ dell'accoppiamento

-Angolo dell'elica del dente  $\beta$ 

Deve valere che:

Dove il coefficiente di sicurezza minimo di Lewis  $CS_{lw,min}$  è un *input* dell'algoritmo.

#### *Verifica al pitting*

È necessario verificare un coefficiente di sicurezza ad usura superficiale, e per far ciò bisogna considerare le condizioni di *pitting*. Anche in questo caso, viene eseguita la verifica ad ogni ruota e viene preso in considerazione il minimo tra i due numeri. La tensione Hertziana vale:

$$
\sigma_H = 0.629 \cdot 0.418 \cdot \sqrt{\frac{C \cdot E \cdot \left( \left( \frac{1}{r_{input}} \right) + \left( \frac{1}{r_{output}} \right) \right) \cdot \cos(\beta)}{\text{sen}(\alpha_t) \cdot \lambda \cdot m_n \cdot r \cdot \cos(\alpha_t)}}
$$

Dove:

-Il raggio  $r$  è relativo alla ruota presa in considerazione

-Il modulo di Young è

Il coefficiente di sicurezza a *pitting* vale:

$$
CS_H = \min\left(\frac{R_{p02}}{\sigma_{H, input}}, \frac{R_{p02}}{\sigma_{H, output}}\right)
$$

E la condizione da rispettare è la seguente:

$$
CS_H > CS_{H,min}
$$

Dove il coefficiente di sicurezza minimo di Lewis  $CS_{H,min}$  è un *input* dell'algoritmo.

<span id="page-33-0"></span>Verifiche ISO

Segue, a questo punto, la descrizione riassuntiva delle verifiche implementate nel codice, relative a quanto previsto nella normativa ISO 6336, alla quale si rimanda per la descrizione completa ed il calcolo di tutti i coefficienti utilizzati di seguito. Ogni coefficiente calcolato sotto deve essere superiore ad un valore minimo fornito in *input* all'algoritmo.

*Verifica ISO pitting statico*

Il coefficiente di sicurezza in questo caso ha la seguente forma:

$$
CS_{H1, statico, ISO} = \frac{\sigma_{HG1, statico, ISO}}{\sigma_{H1, statico, ISO}}
$$

Dove:

$$
\sigma_{H61, statico, ISO} = S_{Hmin} \cdot \sigma_{HP1, statico, ISO}
$$
  

$$
\sigma_{H1, statico, ISO} = Z_B \cdot \sigma_{H01, statico, ISO} \cdot \sqrt{K_A \cdot K_V \cdot K_{H\beta} \cdot K_{H\alpha}}
$$
  

$$
\sigma_{H01, statico, ISO} = Z_H \cdot Z_E \cdot Z_g \cdot Z_\beta \sqrt{F_t \cdot \frac{\tau + 1}{2 \cdot r \cdot b}}
$$
  

$$
\sigma_{HP1, statico, ISO} = \sigma_{Hlim} \cdot Z_{NT} \cdot Z_L \cdot Z_R \cdot Z_W \cdot \frac{Z_X}{S_{Hmin}}
$$

*Verifica ISO pitting a fatica*

Il coefficiente di sicurezza in questo caso ha la seguente forma:

$$
CS_{H1, fatica, ISO} = \frac{\sigma_{HG1, fatica, ISO}}{\sigma_{H1, fatica, ISO}}
$$

Dove:

$$
\sigma_{HG1, fatica, ISO} = S_{Hmin} \cdot \sigma_{HP1, fatica, ISO}
$$
  

$$
\sigma_{H1, fatica, ISO} = Z_B \cdot \sigma_{H01, fatica, ISO} \cdot \sqrt{K_A \cdot K_V \cdot K_{H\beta} \cdot K_{H\alpha}}
$$
  

$$
\sigma_{H01, fatica, ISO} = Z_H \cdot Z_E \cdot Z_g \cdot Z_\beta \sqrt{F_t \cdot \frac{\tau + 1}{2 \cdot r \cdot b}}
$$
  

$$
\sigma_{HP1fatica, ISO} = \sigma_{Hlim} \cdot Z_{NT} \cdot Z_L \cdot Z_R \cdot Z_W \cdot \frac{Z_X}{S_{Hmin}}
$$

*Verifica iso a flessione statica*

Il coefficiente di sicurezza in questo caso ha la seguente forma:

$$
CS_{F1, statico, ISO} = \frac{\sigma_{FG1, statico, ISO}}{\sigma_{F1, statico, ISO}}
$$

Dove:

$$
\sigma_{FG1, statico, ISO} = S_{Fmin} \cdot \sigma_{FP1, statico, ISO}
$$

$$
\sigma_{F1, statico, ISO} = \sigma_{F01, statico, ISO} \cdot K_A \cdot K_V \cdot K_{F\beta} \cdot K_{F\alpha}
$$

$$
\sigma_{F01, statico, ISO} = F_t \cdot Y_F \cdot Y_S \cdot Y_\beta \cdot Y_B \cdot \frac{Y_{DT}}{\lambda \cdot m_n^2}
$$

$$
\sigma_{FP1, statico, ISO} = \sigma_{Flim} \cdot Y_{ST} \cdot Y_{NT} \cdot Y_{SrelT} \cdot Y_{RrelT} \cdot \frac{Y_X}{S_{Fmin}}
$$

*Verifica ISO a flessione a fatica*

Il coefficiente di sicurezza in questo caso ha la seguente forma:

$$
CS_{F1, fatica, ISO} = \frac{\sigma_{FG1fatica, ISO}}{\sigma_{F1, fatica, ISO}}
$$

Dove:

$$
\sigma_{FG1fatica,ISO} = S_{Fmin} \cdot \sigma_{FP1,fatica,ISO}
$$

$$
\sigma_{F1,sfatica,ISO} = \sigma_{F01,fatica,ISO} \cdot K_A \cdot K_V \cdot K_{F\beta} \cdot K_{F\alpha}
$$

$$
\sigma_{F01,fatica,ISO} = F_t \cdot Y_F \cdot Y_S \cdot Y_\beta \cdot Y_B \cdot \frac{Y_{DT}}{\lambda \cdot m_n^2}
$$

$$
\sigma_{FP1,fatica,ISO} = \sigma_{Flim} \cdot Y_{ST} \cdot Y_{NT} \cdot Y_{\delta relT} \cdot Y_{RrelT} \cdot \frac{Y_X}{S_{Fmin}}
$$

## <span id="page-36-0"></span>Algoritmo di calcolo

Dopo un'iniziale valutazione dei raggi, per come mostrato precedentemente, la determinazione delle grandezze caratteristiche delle ruote dentate viene effettuata tramite una serie di cicli *for* annidati i cui valori vengono accettati se soddisfano le condizioni sopra descritte. Il codice è implementato per bloccare la variazione ciclica dei valori non appena ogni condizione descritta fin qui risulta soddisfatta. I cicli *for* utilizzati sono, a partire dal più esterno:

-Sull'angolo di pressione

-Sull'angolo d'elica

-Sul numero di denti

-Sul modulo

-Sulla larghezza di fascia

Per molti di essi comunque sono presenti delle condizioni *if* che scartano immediatamente soluzioni non accettabili, alleggerendo il carico computazionale.

Il calcolo iterativo di numero di denti e moduli può produrre raggi non in grado di garantire l'interasse desiderato (entro la tolleranza richiesta) o il rapporto di trasmissione corretto. Per questo motivo, all'interno dei cicli *for* annidati sono inserite nuovamente le condizioni di rispetto di queste due caratteristiche del sistema.

<span id="page-36-1"></span>Ruote dentate per riduttore industriale

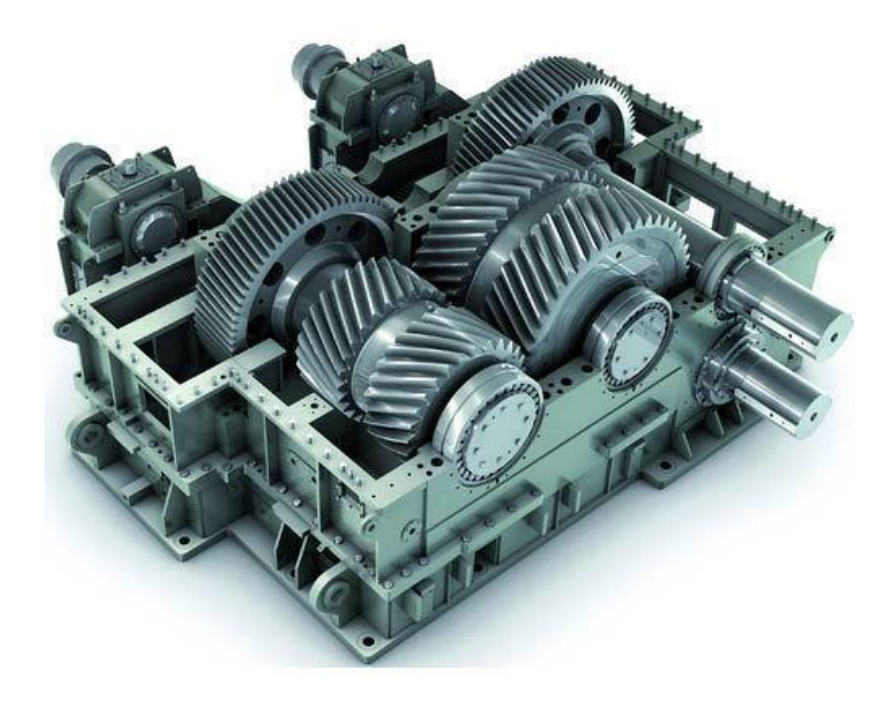

<span id="page-36-2"></span>*Figura 9: Esempio di riduttore industriale*

Nel caso di riduttore industriale il processo di verifica di ogni ingranaggio è il medesimo presentato finora. Il *layout* del sistema è determinato in funzione della scelta del rapporto di trasmissione totale che si intende realizzare ed in funzione del verso di rotazione che si vuole ottenere sull'albero di uscita rispetto a quello dell'albero connesso al motore. Le regole utilizzare sono riassunte nella seguente tabella:

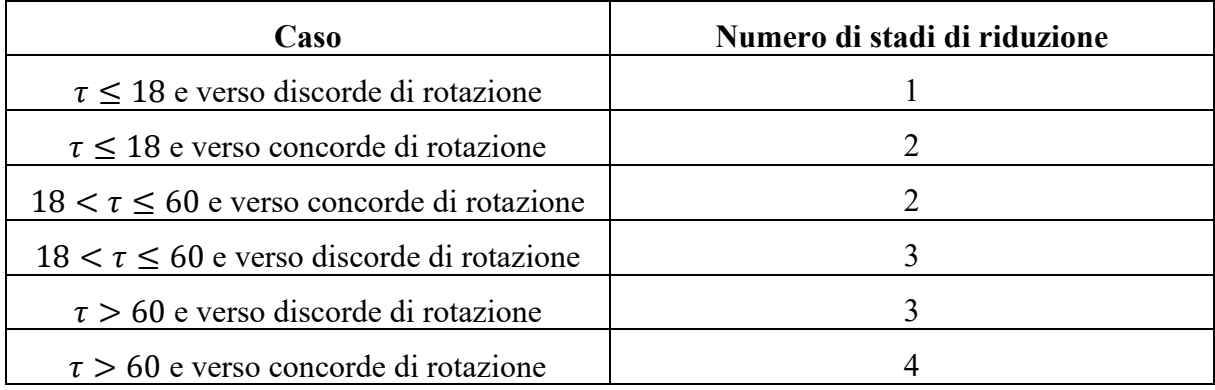

Il numero di stadi di riduzione è pari al numero di alberi meno uno, di conseguenza le possibilità implementate nel codice sono di riduttore a 2,3,4 o 5 alberi. In funzione del numero di stadi  $N_{\text{stadi}}$  la distribuzione del rapporto di trasmissione varia secondo quanto espresso dalle seguenti formule:

$$
if N_{\text{stadi}} = 1 \qquad \tau_1 = \tau_{tot}
$$
\n
$$
if N_{\text{stadi}} = 2 \qquad \tau_1 = 0.8 \cdot \tau_{tot}^{\frac{2}{3}} \qquad \tau_2 = \frac{\tau_{tot}}{\tau_1}
$$
\n
$$
if N_{\text{stadi}} = 3 \qquad \tau_1 = 0.6 \cdot \tau_{tot}^{\frac{4}{7}} \qquad \tau_2 = 1.1 \cdot \tau_{tot}^{\frac{2}{7}} \qquad \tau_3 = \frac{\tau_{tot}}{\tau_1 \cdot \tau_2}
$$
\n
$$
if N_{\text{stadi}} = 4 \qquad \tau_1 = 0.6 \cdot \tau_{tot}^{\frac{4}{7}} \qquad \tau_2 = 1.1 \cdot \tau_{tot}^{\frac{2}{7}} \qquad \tau_3 = \tau_4 = \sqrt{\frac{\tau_{tot}}{\tau_1 \cdot \tau_2}}
$$

Nel caso del riduttore industriale il valore di ingresso fornito riguardante l'interasse costituisce un'informazione riguardante la distanza tra l'albero di ingresso e quello di uscite, a prescindere dal numero di stadi presenti. Per gestire l'interasse ed assegnare ad ogni coppia di alberi una percentuale dello spazio totale a disposizione sono state utilizzate regole dipendenti dalla suddivisione dei rapporti di trasmissione. In particolare, si riportano adesso quelle riguardanti il caso più complesso, con  $N_{\text{stadi}} = 4$ .

$$
interasse = \sum_{i=1}^{N_{stadi}} interasse_i
$$

$$
interasse_4 = interasse_3 \cdot CS_{int}
$$
\n
$$
\frac{interasse_3}{1 + \tau_3} + \frac{interasse_1}{1 + \frac{1}{\tau_1}} = \frac{interasse_2}{CS_{int}}
$$
\n
$$
\frac{interasse_4}{1 + \tau_4} + \frac{interasse_2}{1 + \frac{1}{\tau_2}} = \frac{interasse_3}{CS_{int}}
$$

Tali espressioni, nelle quali figurano i rapporti di trasmissione e gli interasse dei diversi stadi, sono state ottenute considerando che nel *layout* presentato molte ruote risultano allineate, e dunque è d'obbligo considerare una condizione di non interferenza tra le dentature delle ruote di stadi diversi. Il coefficiente  $CS_{int}$ , dove "int" sta per interferenza, ha proprio lo scopo di evitare tale evenienza. Dalla terza e quarta delle espressioni presentate si ottiene infatti che:

$$
r_{3, input} + r_{1, output} = \frac{r_{2, input} + r_{2, output}}{CS_{int}}
$$

$$
r_{4, input} + r_{2, output} = \frac{r_{3, input} + r_{1, output}}{CS_{int}}
$$

Tali espressioni implicano, con un coefficiente di sicurezza sull'interferenza maggiore di uno, che non sia mai presente interferenza tra ruote di stadi differenti.

## <span id="page-39-0"></span>**Cuscinetti**

Se gli elementi del cambio e del riduttore industriale presentati vengono connessi tra loro tramite profili scanalati, forzamenti a caldo o con pressa quando non presentano moto relativo, nel caso in cui sia necessario permettere una rotazione relativa, è previsto l'utilizzo di cuscinetti volventi. Tali elementi meccanici sono costituiti da due "piste", ognuna connessa solidalmente ad uno dei due corpi da connettere, e da elementi volventi, che rotolano sulle piste e ne permettono una rotazione relativa. Una delle classificazioni effettuabili sui cuscinetti riguarda proprio la natura di tali corpi volventi e la loro disposizione. Nel nostro caso è implementata nel codice la possibilità di scegliere cuscinetti con i seguenti corpi volventi:

-Sfere

-Rulli

-Coni

-Rullini

Tali elementi sono arrangiati in diverse configurazioni, ad una o due corone, in grado di tollerare in maniera differente carichi radiali o assiali. La scelta del cuscinetto adatto per la posizione scelta sugli alberi dipende da una serie di verifiche, che devono essere soddisfatte dalle caratteristiche dell'elemento selezionato tra quelli implementati nel database del codice. Per lo studio dei cuscinetti si fa riferimento al catalogo ed alle guide SKF.

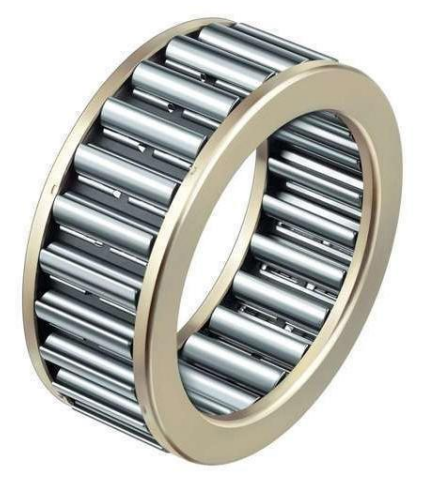

*Figura 10: Cuscinetto a rullini*

<span id="page-39-3"></span><span id="page-39-1"></span>Verifiche cuscinetti

<span id="page-39-2"></span>verifica dimensionale

La prima delle condizioni da verificare per assicurarsi che il cuscinetto sia adatto all'applicazione e la posizione scelta, è il rispetto dei requisiti dimensionali:

$$
d_{min} < d < d_{max}
$$
\n
$$
D < D_{max}
$$
\n
$$
b < b_{max}
$$

Dove:

 $-d$  è il diametro interno del cuscinetto, cioè il diametro interno della pista interna

- è il diametro esterno del cuscinetto, cioè il diametro esterno della pista esterna

 $-b$  è la larghezza del cuscinetto

 $-d_{min}$  è il valore minimo ammissibile per d

 $-d_{max}$  è il valore massimo ammissibile per d

 $-D_{max}$  è il massimo valore che D può assumere

 $-b_{max}$  è la larghezza massima del cuscinetto

La scelta dei valori limite per i diametri del cuscinetto dipende dalla posizione che questo assume lungo l'albero. In generale vale che:

$$
d_{min} = D_{albero}
$$
  

$$
d_{max} = D_f
$$
  

$$
D_{max} = D_f - dist_{min}
$$

Dove:

 $-D_{albero}$  è il diametro dell'albero sul quale va montato il cuscinetto

 $-D_f$  è il diametro di troncatura interna della ruota da montare sul cuscinetto, nonostante, ovviamente, il reale valore massimo per il diametro interno del cuscinetto sarà inferiore. Non è necessario in generale inserire una condizione più stringente, grazie alla presenza delle condizioni sul massimo del diametro esterno del cuscinetto

 $-$  dist<sub>min</sub> è la distanza minima che deve essere assicurata tra il diametro esterno del cuscinetto ed il diametro di troncatura interna della ruota. Tale valore, proporzionale al modulo della ruota, è specificato nella norma ISO 6336.

La definizione di  $D_{max}$  dipende dal fatto che sia vincolato lo spessore minimo di materiale necessario tra il diametro di troncatura interna della ruota ed il suo diametro interno, che corrisponde al diametro esterno del cuscinetto.

Si sottolinea che, essendo i cuscinetti elementi standardizzati a differenza dell'albero, questo debba adeguarsi alle dimensioni dei cuscinetti scelti. Di conseguenza, il diametro dell'albero sarà incrementato fino ad essere pari alla dimensione più interna del cuscinetto. È necessario comunque assicurarsi che il montaggio sia possibile, cioè che le modifiche ai diametri dell'albero in funzione delle dimensioni dei cuscinetti non causino la generazione di un profilo di diametri che preveda l'utilizzo di cuscinetti troppo piccoli in zone centrali dell'albero, che non sarebbe possibile montare. Di conseguenza è inserita la seguente condizione *if*, che può modificare i valori dei diametri limite già descritti:

$$
if D_{albero}(i) > D_{albero}(i-1)
$$

$$
d_{min}(i) = d (i - 1)
$$

$$
else
$$

$$
d_{max}(i) = d (i - 1)
$$

$$
end
$$

Tale scrittura implica che, fino a che il diametro dell'albero continua a crescere lungo i vari nodi, i cuscinetti non potranno avere un diametro interno minore del diametro interno dei cuscinetti precedenti, in quanto ciò implicherebbe delle modifiche ai diametri degli alberi che impedirebbero un montaggio efficace. Quando invece il diametro dell'albero inizia a decrescere, anche i diametri interni dei cuscinetti dovranno decrescere.

Per ciò che concerne la massima larghezza del cuscinetto, essa vale nel caso dei cuscinetti da applicare alle ruote folli:

$$
b_{max} = b_{ruota}
$$

Assumendo che il cuscinetto che libera la rotazione della ruota da quella dell'albero sia pari alla larghezza della ruota stessa.

Nel caso dei cuscinetti di sostegno all'albero invece la larghezza massima è assunta una grandezza di *input*, essendo funzione dell'ingombro che si vuole ottenere e della necessità prevista di avere cuscinetti di dimensioni importanti in dipendenza dal livello di sollecitazione. Si osserva che, nello studio strutturale degli alberi si assume come larghezza del cuscinetto la larghezza massima inserita in via precauzionale: una larghezza effettiva inferiore del cuscinetto aumenterà la rigidezza dell'albero riducendo le deflessioni massime.

<span id="page-41-0"></span>Verifica sul numero di giri

Ogni cuscinetto, per caratteristiche costruttive, possiede una velocità massima  $n_{limite}$  che è necessario non superare per garantirne il funzionamento:

$$
n_{max} < n_{limite}
$$

Ciò implica che bisogna calcolare la velocità massima di rotazione per ogni cuscinetto. È necessario distinguere a seconda del rapporto di trasmissione della marcia, della posizione e dell'albero sul quale è montato il cuscinetto. Per i cuscinetti di sostegno all'albero vale:

 $n_{max, input} = n_{max,motor}$  $n_{max,output} =$  $n_{max,motor}$  $\text{min}(\tau_{\text{vettore}})$ 

Per i cuscinetti di sostegno alle ruote folli che vengono connesse all'albero dal sincronizzatore, bisogna prendere in considerazione la velocità relativa tra la ruota e l'albero. Ancora una volta occorre distinguere in base all'albero:

$$
n_{max,input,i} = \left| \frac{n_{max,motoree}}{\min(\tau_{vettore})} \tau_i - n_{max,motoree} \right|
$$

$$
n_{max,output,i} = \left| \frac{n_{max,motoree}}{\min(\tau_{vettore})} - \frac{n_{max,motoree}}{\tau_i} \right|
$$

Nel caso del riduttore industriale, la velocità percepita dal cuscinetto sull'i-esimo albero è:

$$
n_{max,i} = \frac{n_{max,motore}}{\prod_{j=2}^{i} \tau_{\text{vettore}}(j-1)}
$$

Con τvettore il vettore dei rapporti di trasmissione di ogni stadio.

<span id="page-42-0"></span>Verifiche coefficiente sicurezza statico

La verifica sul carico statico è relativa alla resistenza del cuscinetto sul massimo delle forze agenti sul cuscinetto:

$$
s_0 > s_{0,min}
$$

Dove:

 $- s_{0,min}$ è il minimo coefficiente di sicurezza statico richiesto

 $-S<sub>0</sub>$  è il coefficiente di sicurezza statico

Vale che:

$$
s_0 = \frac{C_0}{P_0}
$$

$$
P_0 = X_0 \cdot F_r + Y_0 \cdot F_a
$$

$$
F_r = \sqrt{F_y^2 + F_z^2}
$$

$$
F_a = F_x
$$

Con:

 $-C<sub>0</sub>$  il coefficiente di carico statico, dipendente dal cuscinetto scelto

 $-P_0$  il carico statico equivalente

 $-X_0$  e  $Y_0$  i fattori relativi al carico radiale e assiale agenti sul cuscinetto

Tali fattori relativi ai carichi variano in funzione del modello del cuscinetto e dell'entità delle forze presenti.

Verifiche carico minimo

Per garantire un corretto funzionamento del cuscinetto, è necessario assicurare che sia presente un carico minimo che faccia correttamente interfacciare le superfici delle piste con quelle dei corpi volventi. Per cui deve essere verificato che:

$$
F_r > F_{rm}
$$

$$
F_a > F_{am}
$$

Dove:

 $-F_{rm}$  è il minimo carico radiale che deve essere garantito

 $-F_{am}$  è il minimo carico assiale che deve essere garantito

Entrambi questi valori dipendono dal cuscinetto in questione e dall'entità delle forze agenti.

<span id="page-43-0"></span>Verifica sulla durata minima

Per la verifica sulla durata del cuscinetto vale la formula:

$$
L_{nm} = a_1 \cdot a_{SKF} \cdot \left(\frac{C}{P}\right)^p
$$

Dove:

 $-L_{nm}$  è la durata in milioni di cicli del cuscinetto corretta in funzione dell'affidabilità

 $-P$  è il carico dinamico equivalente sul cuscinetto

 $-a_1$  è il fattore correttivo della durata in funzione dell'affidabilità

 $-a_{SKF}$  è il fattore di modifica della durata SKF, funzione della affidabilità richiesta

 $-C$  è il coefficiente di carico dinamico di base

 $-p$  è il coefficiente esponente

Gli ultimi due valori dipendono dalla tipologia di cuscinetto scelta, mentre il carico dinamico equivalente, similmente a quello statico equivalente, presenta una dipendenza anche dall'entità delle forze agenti sul cuscinetto:

$$
P = X \cdot F_r + Y \cdot F_a
$$

Dove, anche in questo caso:

 $-X$  e  $Y$  sono i fattori relativi al carico radiale e assiale agenti sul cuscinetto

Il grafico seguente indica come sia possibile risalire al valore del coefficiente  $a_{SKF}$  in funzione del coefficiente di viscosità  $k$  del lubrificante, del coefficiente di contaminazione del cuscinetto  $\eta_c$ , dal rapporto tra carico limite di fatica e carico equivalente sul cuscinetto.

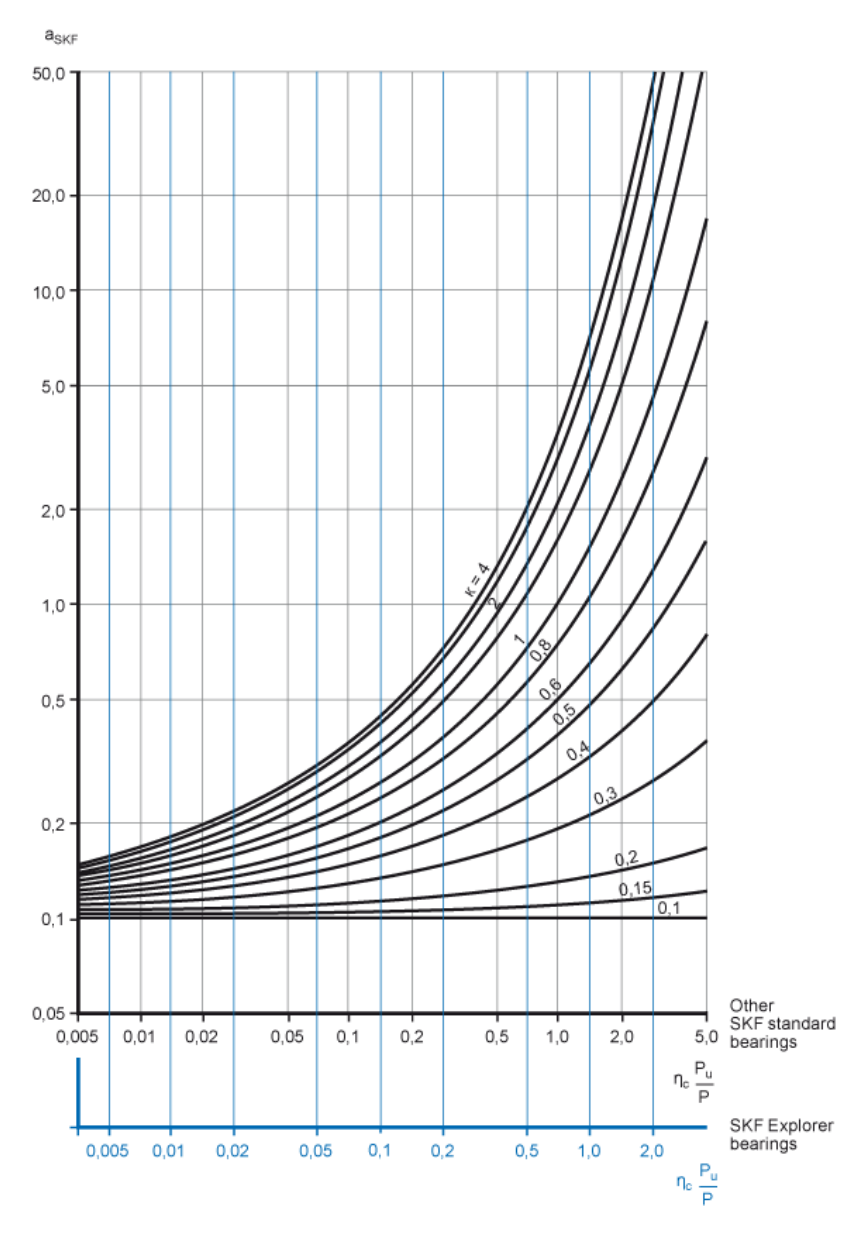

*Figura 11: Andamento del coefficiente* 

<span id="page-44-0"></span>Si calcola anche la durata in numero di ore, considerando una media delle velocità percepite dai cuscinetti:

$$
L_{nmh} = 10^6 \cdot \frac{L_{nm}}{60 \cdot n}
$$

Dove:

 $-n$  è la velocità di rotazione media percepita dal cuscinetto

Per calcolare tale valore, ancora una volta va distinto il caso di cuscinetto a sostegno di albero e di sostegno a ruota folle, il caso di albero *input* e *output*.

Nel caso di cuscinetto a sostegno dell'albero la velocità media relative tra le piste del cuscinetto sarà, per l'albero di *input*:

$$
n = \frac{(n_{\text{max},motor} + n_{\text{min},motor})}{2}
$$

Per l'*output*:

$$
n = \frac{(n_{\text{max},motor} + n_{\text{min},motor})}{2}
$$

#### <span id="page-45-0"></span>Algoritmo di calcolo

Per ciò che concerne i cuscinetti, il calcolo implementato nel codice prevede un ciclo *for* di tentativo che prenda in considerazione, uno per volta, ogni elemento aggiunto al *database* associato al codice stesso, il quale è stato compilato a partire dai cataloghi messi a disposizione da SKF. Per ogni cuscinetto scelto vengono effettuate in serie le verifiche riportate precedentemente, e, nel caso in cui anche solo una di queste dovesse rivelarsi non soddisfatta, è prevista una funzione *continue* che permette il passaggio alla verifica del cuscinetto successivo.

A seconda della posizione in cui deve essere posto il cuscinetto, sono forniti dati differenti di *input* alla *function* di scelta del cuscinetto. Oltre ai limiti dimensionali già descritti, è necessario specificare l'entità delle forze che sollecitano il cuscinetto.

## <span id="page-46-0"></span>Sincronizzatori

Il sincronizzatore è un dispositivo atto, nel campo *automotive*, alla sincronizzazione di due elementi che presentano velocità differenti. Il suo utilizzo si rende necessario per ridurre e, in fine, azzerare la velocità relativa tra ruota dentata e albero durante il cambio di marcia.

Il cambio manuale generalmente utilizzato prevede che, in ogni ingranaggio presente, le ruote dentate siano costantemente in presa, ma che solo una sia costantemente solidale ad un albero di trasmissione, mentre l'altra sia libera di ruotare su un cuscinetto. Per selezionare una marcia, e dunque un dato rapporto di trasmissione, è necessario rendere solidale all'albero di *input* o di *output* proprio la ruota dentata dell'ingranaggio selezionato montata su cuscinetto. In tal modo è possibile chiudere la catena di trasmissione di potenza che connette il motore alle ruote.

Il sincronizzatore, che ha lo scopo di eseguire tale operazione di connessione, è utilizzato in molte varianti costruttive. Tra i più diffusi vi sono quelli a superficie troncoconica, che presentano, tra i vari elementi:

-Un mozzo, che non presenta moto relativo rispetto all'albero, e che viene realizzato di pezzo sullo stesso o viene montato con profilo scanalato

-Un manicotto, che può scorrere lungo il mozzo tramite un accoppiamento dentato e che è messo in movimento tramite un leveraggio attivato al momento del cambio marcia

-Un anello troncoconico dotato di dentatura, sospinto dal manicotto

-Elementi molla

-Superficie troncoconica sul mozzo delle ruote dentate da sincronizzare

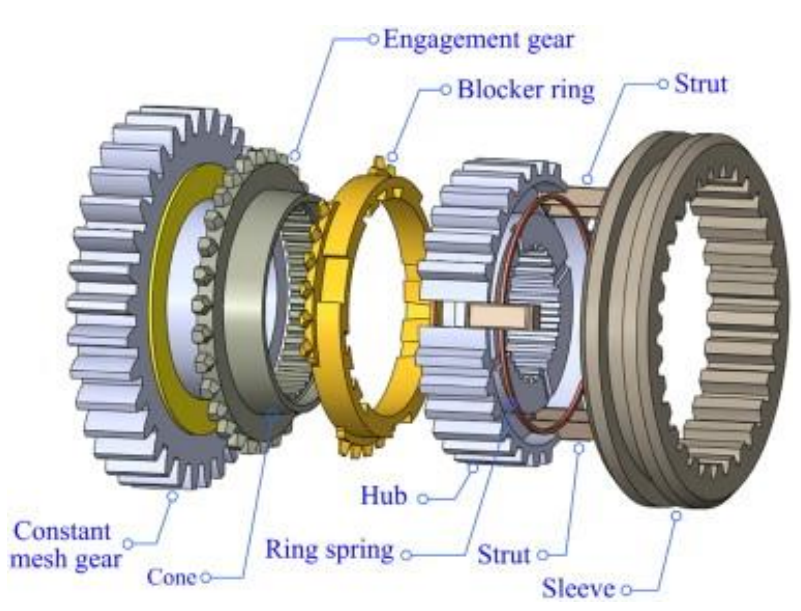

*Figura 12: Esploso dei componenti di sincronizzatore con ruota dentata*

<span id="page-46-1"></span>L'attivazione del sincronizzatore si ha quando un sistema di leveraggi agisce sul manicotto, causando il suo spostamento assiale lungo l'albero e, dunque, il suo scorrimento lungo il mozzo. Il manicotto, a sua volta, spinge sull'anello interno che si muove fino ad entrare in contatto con la superficie troncoconica presente sul mozzo della ruota dentata in questione. La pressione di contatto tra gli elementi genera una coppia di attrito che riduce la differenza di velocità tra gli

elementi fino ad annullarla. Sia sul manicotto, sia sull'anello, sia sul mozzo della ruota, è presente una dentatura. Tra i denti sull'anello e quelli sul manicotto, però, è inizialmente presente uno sfasamento, che impedisce al manicotto di avanzare assialmente rispetto all'anello. Solo quando la velocità relativa tra anello e ruota si annulla la coppia trasmessa causa una rotazione dell'anello, che elimina lo sfasamento tra le dentature. A questo punto si assiste ad un ulteriore avanzamento del manicotto, che avvolge interamente l'anello e genera un innesto stabile tra la sua dentatura e quella presente sul mozzo della ruota, garantendo un ingranamento dolce e stabile.

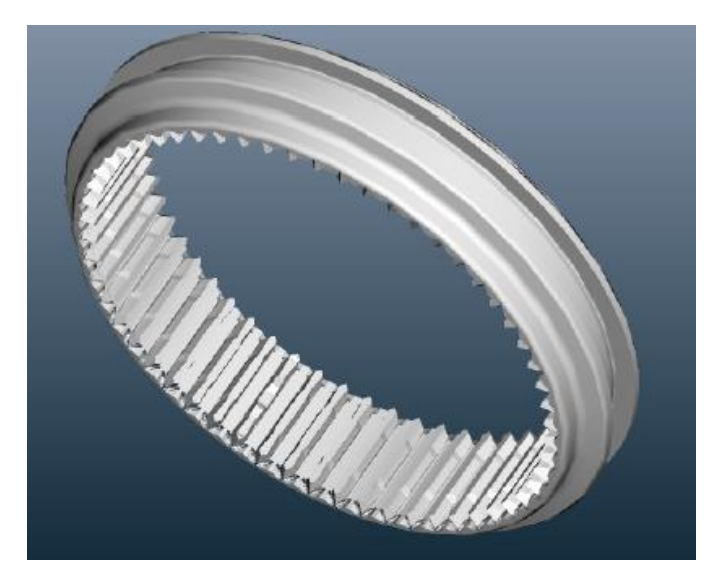

*Figura 13: Manicotto dentato*

<span id="page-47-0"></span>Il posizionamento del sincronizzatore, e dunque la scelta di quali ruote connettere solidalmente all'albero e di quali montare su cuscinetto, è un problema che tiene conto di diverse variabili. Bisogna considerare il fatto che le ruote dentate, se particolarmente piccole, potrebbero non essere montabili su un cuscinetto, in quanto ciò implicherebbe la realizzazione di una ruota scavata troppo indebolita. In casi simili, potrebbe rendersi necessaria una realizzazione della ruota "di pezzo", con conseguente obbligo di disporre il sincronizzatore all'altro capo dell'ingranaggio.

<span id="page-47-1"></span>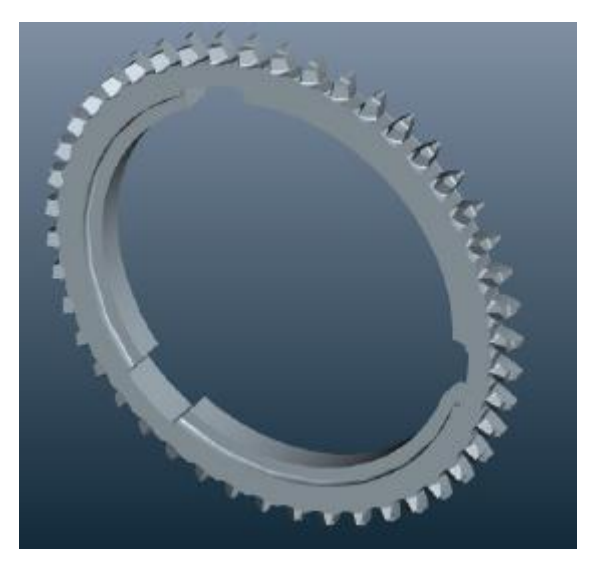

*Figura 14: Anello di ingranamento*

In generale, comunque, la scelta sulla posizione del sincronizzatore concerne lo stabilire in quale posizione questo riduca al minimo la variazione di velocità da compensare tra due ruote.

Nell'istante in cui inizia il processo di cambio marcia, tramite la frizione si interrompe il flusso di potenza che proviene dal motore verso il resto del veicolo. Si assume che la velocità dell'auto  $V_a$  rimanga costante, a questo punto, per l'intera durata del cambio marcia, considerato che l'inerzia di questa rispetto a quella di tutti gli elementi del cambio è preponderante. Vale che:

$$
SeV_a = cost\ allora\ \omega_u = cost
$$

Dove con  $\omega_u$  si intende la velocità di rotazione dell'albero di uscita del cambio. Ricordando che le ruote dentate possono essere connesse solidalmente al proprio albero (se calettate tramite forzamento, se di pezzo o se connesse tramite profili scanalati) o essere folli (montate su cuscinetto), è possibile stabilire la variazione di velocità che deve essere generata dal sincronizzatore. Supponendo, ad esempio, di porre il sincronizzatore sull'albero di *input* del cambio tra la prima e la seconda marcia, dotate rispettivamente di rapporto di trasmissione  $\tau_1$  $e \tau_2$ , sarebbero valide le seguenti espressioni nel passaggio dalla prima alla seconda marcia:

$$
\omega_{1,in} = \omega_u \cdot \tau_1
$$

$$
\omega_{2,in} = \omega_u \cdot \tau_2
$$

$$
\Delta \omega = \omega_2 - \omega_1 = \omega_u(\tau_2 - \tau_1)
$$

Dove con  $\omega_{i,in}$  s'intende la velocità angolare della ruota i-esima sull'albero di *input*. Nel caso invece di sincronizzatore posto sull'albero di *output*, a parità delle altre condizioni si avrebbe:

$$
\omega_{1,out} = \omega_u
$$

$$
\omega_{2,out} = \omega_u \cdot \tau_1/\tau_2
$$

$$
\Delta \omega = \omega_2 - \omega_1 = \omega_u(\tau_1/\tau_2 - 1)
$$

Si osserva come le espressioni della differenza di velocità da colmare per il sincronizzatore siano diverse semplicemente ponendo il sincronizzatore su un albero differente. La posizione scelta per il sincronizzatore, in base al criterio descritto, deve essere modificata nel caso in cui una ruota dentata, che dovrebbe essere connessa all'albero da un sincronizzatore, sia da realizzare di pezzo sull'albero stesso. In tal caso è necessario porre tale sincronizzatore sull'albero opposto tra le ruote della medesima marcia.

<span id="page-49-0"></span>Calcolo inerzie equivalenti, coppia di attrito e tempo di sincronizzazione

L'azione del sincronizzatore genera sulla ruota a cui esso si connette una coppia di attrito tramite il contatto delle superfici coniche. Tale coppia ha lo scopo, come detto, di ridurre la differenza tra le velocità degli elementi connessi, generando dunque un'accelerazione (positiva o negativa) relativa, secondo l'espressione:

$$
M_f = J_{eq} \frac{d\omega}{dt} = J_{eq} \frac{\Delta \omega}{T_s}
$$

Dove:

 $-M_f$  è la coppia di sincronizzazione prodotta dal contatto e relativo attrito tra le superfici troncoconiche

 $-I_{eq}$  è il momento d'inerzia equivalente degli elementi di cui va variata la velocità, riportato alla ruota cui va a connettersi il sincronizzatore

 $-T_s$  è il tempo di sincronizzazione necessario a rendere nulla la velocità relativa tra gli elementi

Nel paragrafo precedente è stato descritto come si procede per far sì che la differenza di velocità da colmare sia ridotta al minimo, ponendo nella posizione migliore il sincronizzatore. Tale scelta è dettata dal fatto che un Δω inferiore, a parità di inerzia equivalente e tempo di sincronizzazione, richiede una coppia di sincronizzazione inferiore.

Stabilire l'entità dell'inerzia equivalente è di vitale importanza per la scelta del sincronizzatore, come si evince dalla forma sopra riportata. Il calcolo di tale parametro è possibile considerando ogni elemento che ha moto cinematicamente connesso con quello della ruota in questione. Nel caso esemplificativo di un sincronizzatore posizionato sull'albero di *input* del cambio a singolo stadio oggetto del nostro studio, l'inerzia equivalente riportata alla ruota di *input* della seconda marcia nel passaggio dalla prima è calcolabile considerando l'energia cinetica del sistema all'istante iniziale del processo di sincronizzazione:

$$
\frac{1}{2}J_{eq}\omega_{II,in}^{2} = \frac{1}{2}J_{II,in}\omega_{II,in}^{2} + \frac{1}{2}J_{albero,in}\omega_{I,in}^{2} + \frac{1}{2}J_{ruote,in,no\_sinc}\omega_{I,in}^{2} + \sum_{i}^{N} \frac{1}{2}J_{ruota-i,out,sinc}\omega_{i,out,sinc}^{2}
$$

Dove:

-Il pedice "II" e "i" indicano la seconda e la i-esima marcia

-Il pedice "sinc" e "no\_sinc" indicano rispettivamente una ruota connessa all'albero da sincronizzatore ed una solidale all'albero

-Il pedice "in" e "out" sono relative all'albero di ingresso e di uscita del cambio -N è il numero di ruote sull'albero di *output* connesse tramite sincronizzatore Ma poiché vale:

$$
\omega_{I,in} = \omega_u \cdot \tau_1 = \omega_{II,in} \cdot \frac{\tau_1}{\tau_2}
$$

$$
\omega_{i,out,sinc} = \frac{\omega_{i,in}}{\tau_i} = \frac{\omega_{II,in}}{\tau_i} \cdot \frac{\tau_1}{\tau_2}
$$

Allora:

$$
J_{eq} = J_{II,in} + (J_{albero,in} + J_{ruote,in,no_{sinc}}) \cdot \left(\frac{\tau_1}{\tau_2}\right)^2 + \sum_{i}^{N} \frac{J_{ruota-i,out,sinc}}{\tau_{i,out,sinc}^2} \cdot \left(\frac{\tau_1}{\tau_2}\right)^2
$$

Mantenendo la stessa logica, è possibile stabilire l'inerzia equivalente su ogni ruota del cambio in funzione della marcia ingranata precedentemente.

Per ciò che concerne il calcolo della coppia di attrito prodotto dall'ingranamento di ruota e sincronizzatore essa vale:

$$
M_f = n_c \cdot \mu \cdot d_m \cdot \frac{F_a}{2 \sin(\alpha)}
$$

Dove:

 $-n_c$  è il numero di coni che entrano in contatto con il mozzo della ruota

 $-\mu$  è il coefficiente di attrito tra le superfici in contatto

 $-d_m$  è il diametro medio dei coni del sincronizzatore

 $-F_a$  è la forza assiale applicata dal leveraggio sul manicotto

 $-\alpha$  è l'angolo dei coni del sincronizzatore

Noto tale valore, è possibile calcolare il tempo di sincronizzazione.

## <span id="page-51-0"></span>CAD NX

Siemens *NX* è il *software* CAD/CAM/CAE sviluppato da Siemens PLM Software utilizzato nel corso del lavoro di tesi allo scopo di produrre un modello 3D in grado di rappresentare i risultati ottenuti dal codice descritto.

NX permette di introdurre delle variabili connesse alle dimensioni degli elementi rappresentati. Tali variabili possono essere funzione di altri parametri introdotti, e ciò permette un'agevole modifica del modello, semplicemente variando i valori di ingresso al programma. Per agevolare l'utilizzo del CAD in fase di progettazione è previsto l'utilizzo di *PTS*. Il *PTS* (*Product Template Studio*) è un'interfaccia grafica che permette di inserire manualmente i valori delle variabili di interesse per il modello. In particolare, nel lavoro prodotto, oltre ad aver sviluppato il PTS secondo le principali variabili del modello, è previsto che i valori di partenza siano quelli calcolati dal codice *Matlab* e successivamente salvati su un foglio *Excel*.

È dunque previsto, in prima battuta, di utilizzare nel modello CAD i valori calcolati dal codice e dunque, in qualche misura, consigliati. È possibile variare uno o più dei valori impostati nel *PTS*, anche se ciò non assicura il rispetto dei vincoli introdotti nel codice. Inoltre, è previsto un rapido comando per riportare i valori a quelli prodotti dal codice.

Un punto critico per la generazione di un modello CAD in grado di tener conto delle diverse condizioni imposte dal codice e dalle scelte progettuali è la generazione automatica di elementi differenti. A titolo di esempio, si riporta il caso del collegamento delle ruote dentate con gli alberi: essa è realizzabile tramite profili scanalati, calettamenti forzati, o si può anche realizzare una ruota di pezzo sull'albero. La chiave per ottenere tale possibilità è utilizzare un comando di soppressione parametrico, che si attiva e disattiva in funzione del valore di un parametro generato sul codice.

Di seguito vengono riportate immagini rappresentati i modelli CAD dei sistemi meccanici studiati secondo alcune configurazioni testate.

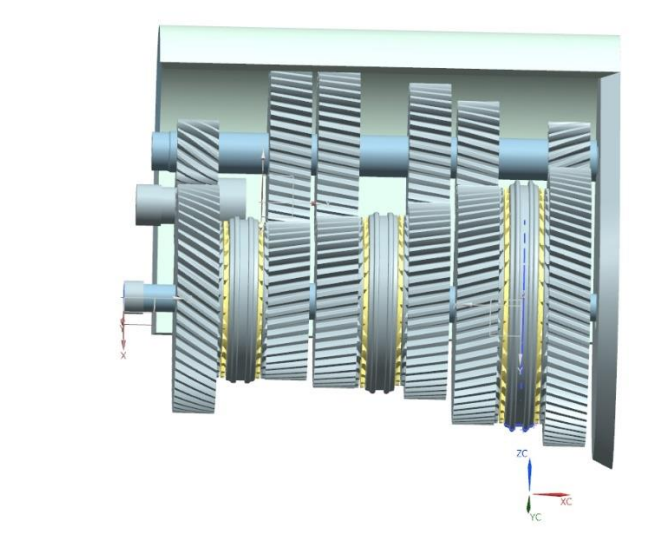

*Figura 15: Esempio di modello CAD realizzabile parametricamente di cambio automobilistico*

<span id="page-52-0"></span>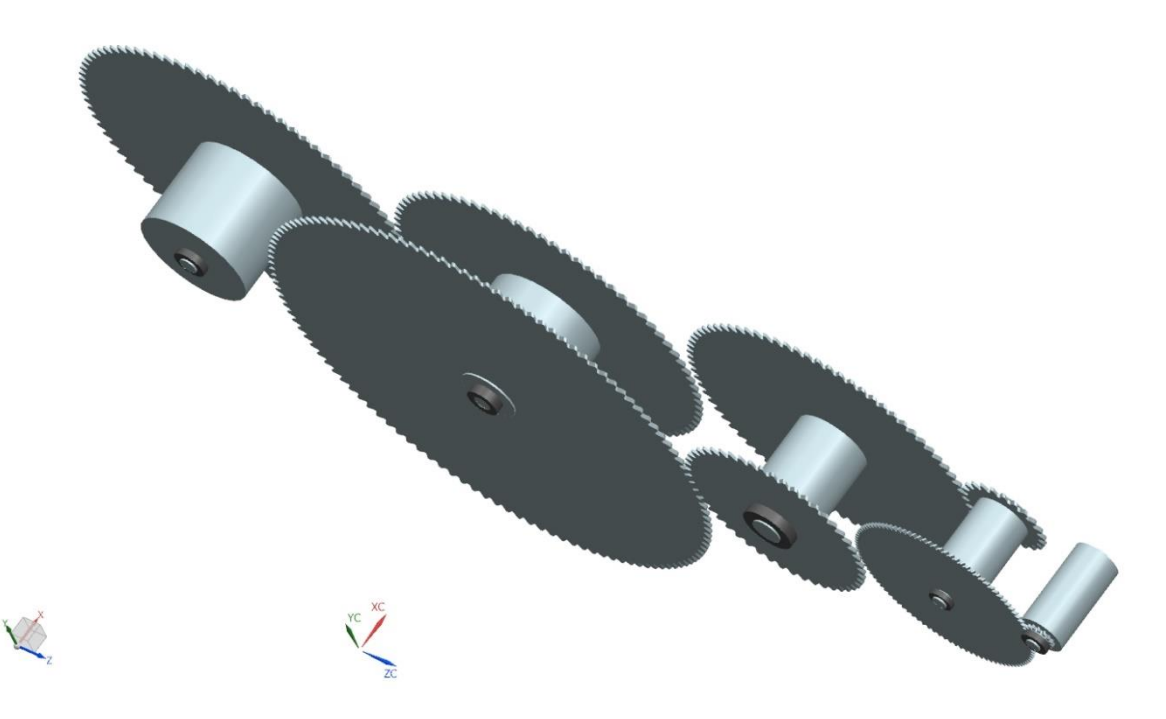

*Figura 16: Esempio di modello CAD realizzabile parametricamente di riduttore industriale*

## <span id="page-53-0"></span>Esempio di calcolo

## <span id="page-53-1"></span>Cambio automobilistico

Si riporta adesso il risultato di un caso di studio realizzato sfruttando il codice presentato. Alcuni tra i dati di *input* considerati sono:

-Coppia motrice massima  $C_{Max} = 300$  Nm

-Velocità del motore alla coppia massima  $N_{Cmax} = 2000$  rpm

-Velocità massima del motore  $N_{max} = 4000$  rpm

- Rapporti di trasmissione  $\tau_{vettore} = [3, 9 \ 2, 16 \ 1, 35 \ 0, 97 \ 0, 83 \ 3, 82]$ 

 $-\tau_{ponte} = 4.5$ 

 $-interasse = 0,12 m$ 

 $-$ tollerenza<sub>interasse</sub> = tolleranza<sub>trasmissione</sub> = 0,01

-Materiale ruote: 17NiCrMo6 cementato e temprato

-Materiale albero: C45 temprato

-Durata cuscinetti minima: 27000

I risultati presentati dal codice sono i seguenti:

| marcia       | $r_{input}$ [mm | $r_{output}[mm]$ | $z_{input}$ | $z_{\text{output}}$ | $m \, \lceil m m \rceil$ | $\beta$ [deg] | $\alpha_n$ [deg] | $b \, \lfloor mm \rfloor$ |
|--------------|-----------------|------------------|-------------|---------------------|--------------------------|---------------|------------------|---------------------------|
| I            | 24,5            | 80,1             | 19          | 74                  | 2,5                      | 14,3          | 14,5             | 30                        |
| $\mathbf{I}$ | 38,2            | 54,8             | 30          | 65                  | 2,5                      | 11            | 14,5             | 30                        |
| III          | 50,8            | 59,7             | 40          | 54                  | 2,5                      | 10,2          | 14,5             | 30                        |
| IV           | 60,9            | 68,6             | 48          | 47                  | 2,5                      | 10,1          | 14,5             | 30                        |
| V            | 66,2            | 82,8             | 52          | 43                  | 2,5                      | 11,1          | 14,5             | 30                        |
| Retro        | 21,2            | 95,5             | 14          | 53                  | 2,5                      | 34,2          | 20               | 30                        |
| Ponte        | 27,4            | 123,7            | 27          | 122                 | 1,5                      | 42,3          | 25               | 37,8                      |
| Folle        |                 | 25,7             |             | 17                  | 2,5                      | 34,2          | 20               | 30                        |

*Tabella 2: caratteristiche ruote dentate – automotive gearbox*

Gli angoli che definiscono la posizione dell'albero della retromarcia sono:

$$
\varphi = 60.9^{\circ}
$$

$$
\psi = 22.6^{\circ}
$$

I sincronizzatori risultano disposti tutti sull'albero secondario. Di conseguenza la connessione delle ruote all'albero tramite profili scanalati (o forzamenti a caldo o con pressa) vengono utilizzati esclusivamente sulle ruote dell'albero primario, oltre alla ruota di *input* del ponte, situata sull'albero di *output*.

| Ruota                       | Montaggio                           |
|-----------------------------|-------------------------------------|
| <i>I</i> input              | Profilo scanalato                   |
| II input                    | Profilo scanalato                   |
| III input                   | Profilo scanalato                   |
| IV input                    | Profilo scanalato                   |
| <i>V</i> input              | Profilo scanalato                   |
| Retro input                 | Calettamento forzato tramite pressa |
| ponte input (albero output) | Profilo scanalato                   |

*Tabella 3: Calettamenti effettuati – automotive gearbox*

Le caratteristiche principali dei sincronizzatori dimensionati nel calcolo sono di seguito riportate:

| Sincronizzatore | larghezza<br>[mm] | $T_{sincro}$ [s] | Numero coni | <b>Diametro</b><br>esterno [mm] |  |
|-----------------|-------------------|------------------|-------------|---------------------------------|--|
|                 | 36                | 0,19             |             | 190                             |  |
|                 | 36                |                  |             | 137                             |  |
|                 |                   |                  |             | 160                             |  |

*Tabella 4: Caratteristiche sincronizzatori – automotive gearbox*

Per ciò che concerne i cuscinetti, segue una tabella riassuntiva con i valori dei diametri esterni ed interni e la tipologia di ognuno. Dato che i sincronizzatori sono posti sull'albero di uscita, solo su quest'ultimo saranno utilizzati cuscinetti a sostegno di ruote, dal momento che esse dovranno essere folli per poter essere, quando necessario, connesse ai sincronizzatori e, dunque, all'albero.

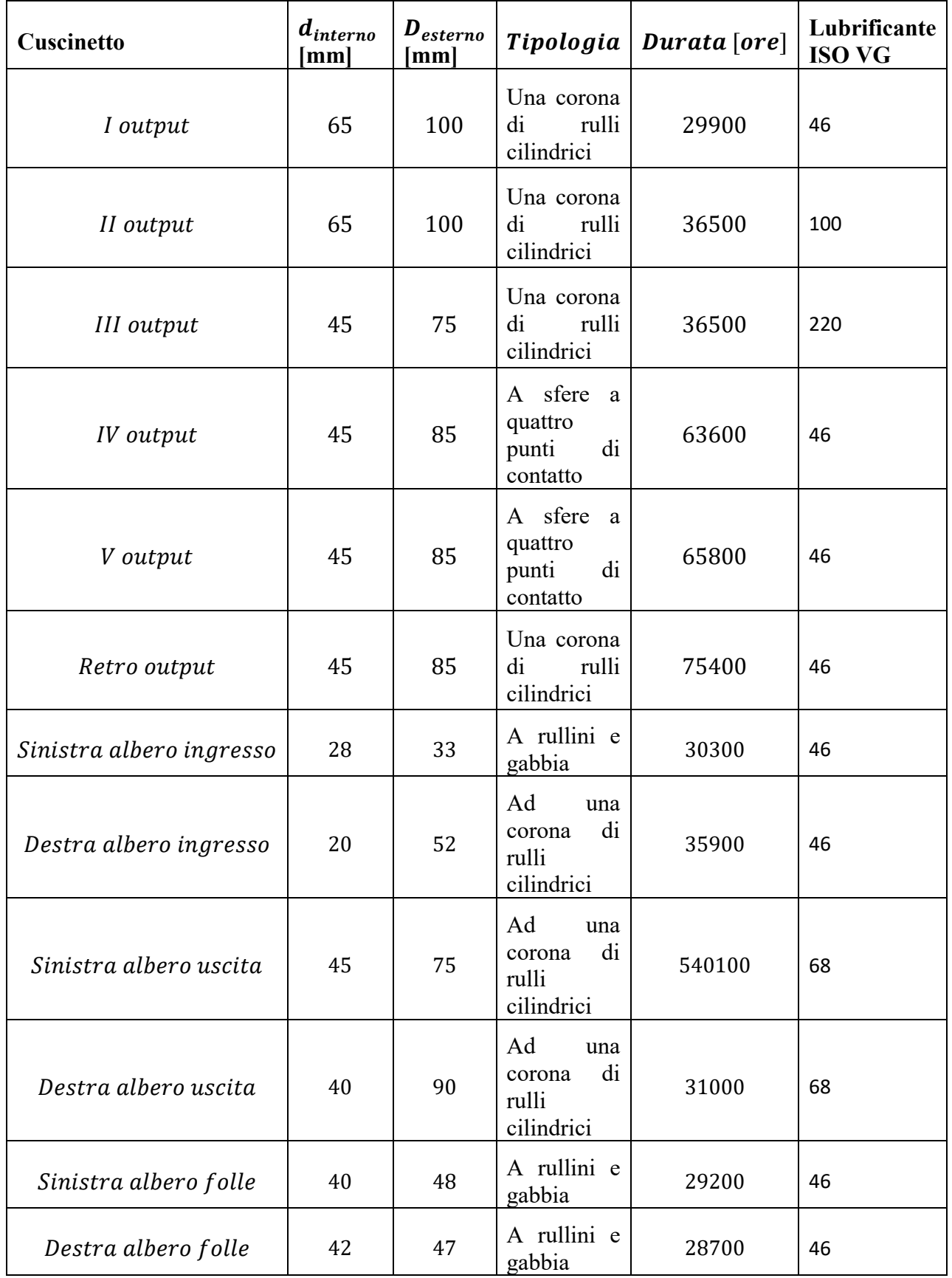

#### *Tabella 5: Caratteristiche cuscinetti – automotive gearbox*

### <span id="page-56-0"></span>Riduttore industriale

Per ciò che concerne il riduttore industriale alcuni tra i dati di *input* considerati sono:

-Coppia motrice massima  $C_{Max} = 300$  Nm

-Velocità del motore alla coppia massima  $N_{Cmax} = 3500$  rpm

-Velocità massima del motore  $N_{max} = 3500$  rpm

- Rapporto di trasmissione  $\tau_{tot} = 70$ 

 $-interasse = 3 m$ 

-Materiale ruote: 17NiCrMo6 cementato e temprato

-Materiale albero: C45 temprato

-Durata cuscinetti minima: 7300

I risultati presentati dal codice sono i seguenti:

| stadio                   | $\mathbf{1}$ | 2    | 3    | 4    |  |
|--------------------------|--------------|------|------|------|--|
| $r_{input}$ [mm]         | 43           | 129  | 289  | 500  |  |
| $r_{output}[mm]$         | 292          | 475  | 725  | 558  |  |
| $z_{input}$              | 12           | 22   | 49   | 123  |  |
| Z <sub>output</sub>      | 102          | 81   | 123  | 87   |  |
| $m \, \lceil m m \rceil$ | 5            | 10   | 10   | 10   |  |
| $\beta$ [deg]            | 29,3         | 31,6 | 32   | 38,8 |  |
| $\alpha_n$ [deg]         | 20           | 20   | 22,5 | 22,5 |  |
| $b$ [ $mm$ ]             | 10           | 10   | 10   | 10   |  |
| $\tau$                   | 6,8          | 3,7  | 2,5  | 1,1  |  |

*Tabella 6: Caratteristiche ruote – industrial gearbox*

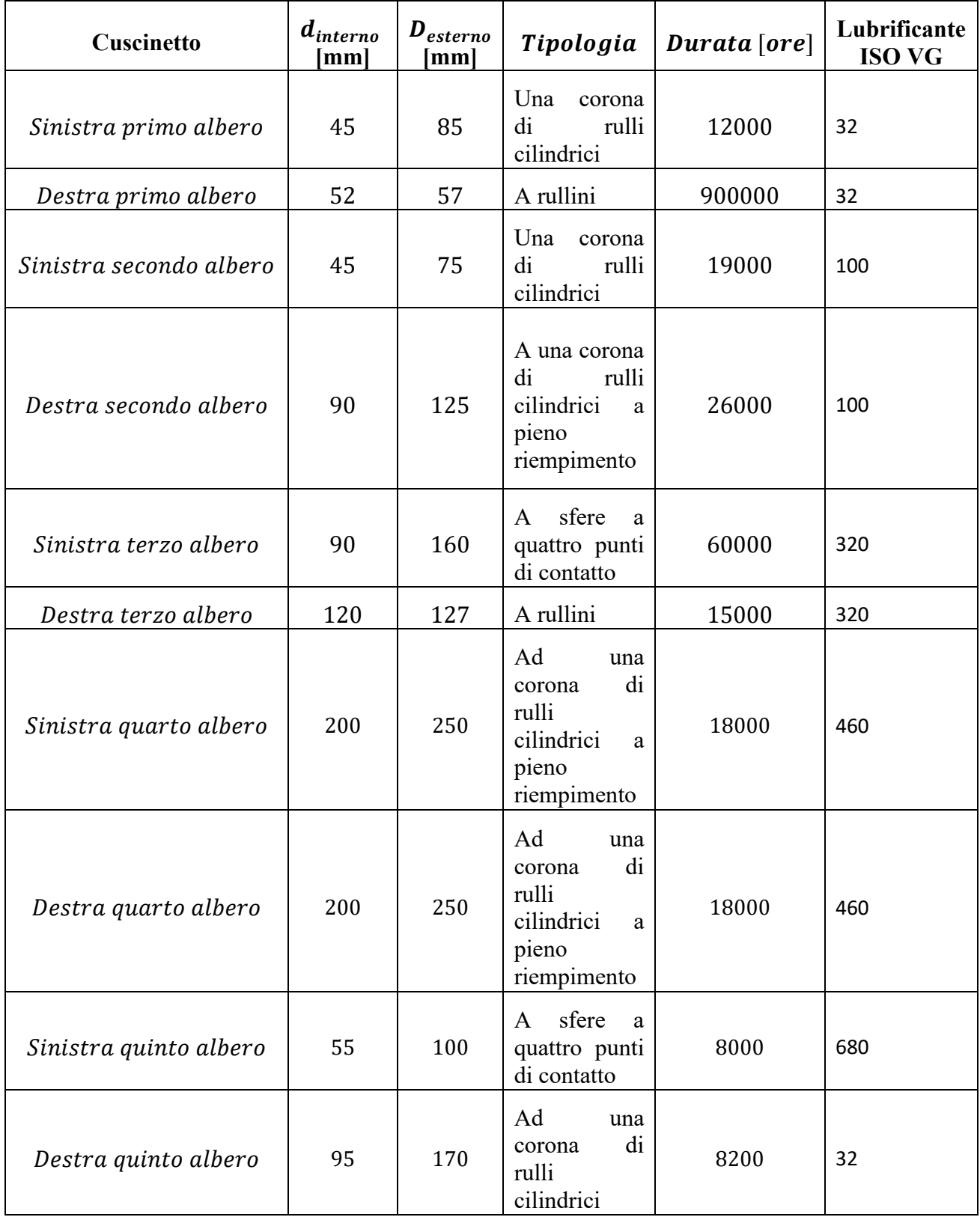

#### *Tabella 7: Caratteristiche cuscinetti – industrial gearbox*

## <span id="page-58-0"></span>Conclusione

Nella presente tesi è stata descritta la procedura scelta per la costruzione di un codice *Matlab* in grado di eseguire il dimensionamento dei principali elementi di sistemi di riduzione di velocità, vale a dire un cambio automobilistico a singolo stadio di riduzione e un riduttore industriale con un numero di stadi connesso al rapporto di trasmissione totale richiesto. Sono state presentate, in sequenza, le regole e le logiche scelte per dimensionare ogni componente. Oltre alla scrittura del codice descritto, l'attività di tesi ha previsto la costruzione di modelli CAD parametrici, in grado di riprodurre le caratteristiche degli elementi calcolate.

La progettazione parametrica è un valido strumento a disposizione dei progettisti per accelerare le fasi preliminari di lavoro su un componente. Ciò consente di impiegare il tempo risparmiato per cercare di ottimizzare le caratteristiche degli elementi dimensionati dal codice parametrico, ma permette anche di ottenere rapidamente le dimensioni effettive degli elementi in configurazioni diverse, semplicemente variando le grandezze in ingresso al programma di calcolo.

L'effettiva utilità degli strumenti di progettazione parametrica è proporzionale alla vastità di casi differenti e *layout* implementati nel codice, e alla quantità di grandezze parametriche considerate.

Ad ogni modo, è importante sottolineare quanto la figura dell'ingegnere sia comunque fondamentale nell'utilizzo di un *software* di questo tipo, in quanto, oltre alla perizia con la quale si inseriscono i dati in ingresso al codice, è necessario effettuare una rigorosa analisi critica sui risultati generati, e un'attenta operazione di ottimizzazione per giungere ad un risultato finale che sia quanto più possibile confacente alle specifiche necessità cui il progetto deve far fronte.

## <span id="page-59-0"></span>Bibliografia

- Genta G., *Vibrations Dynamics and Control*, Berlino, Springer Verlag, Dicembre 2008

- Naunheimer H., Bertsche B., Ryborz J., Novak W., *Automotive Transmissions. Fundamentals, Selection, Design and Application*, Berlino, Springer Verlag, 2011

- SKF Group, Rolling Bearing Catalogue, Agosto 2016
- International Standard ISO 6336, Ginevra, 2006
- International Standard ISO 4156, Ginevra, 2005
- Back O., Basics of Synchronizers, Germania, Gennaio 2013
- Niemann G., Winter H., *Elementi di Macchine*, Milano, EST Springer, 1983